Subat 2017

# *therascreen*® BRCA1/2 NGS FFPE gDNA Kiti El Kitabı Bölüm 1: Deneyler

Sürüm 1

*BRCA1* ve *BRCA2*'deki varyantların tanımlanması için

**IVD** 

İn vitro tanı amaçlı kullanım için

Illumina® MiSeqDx™ platformuyla kullanım için

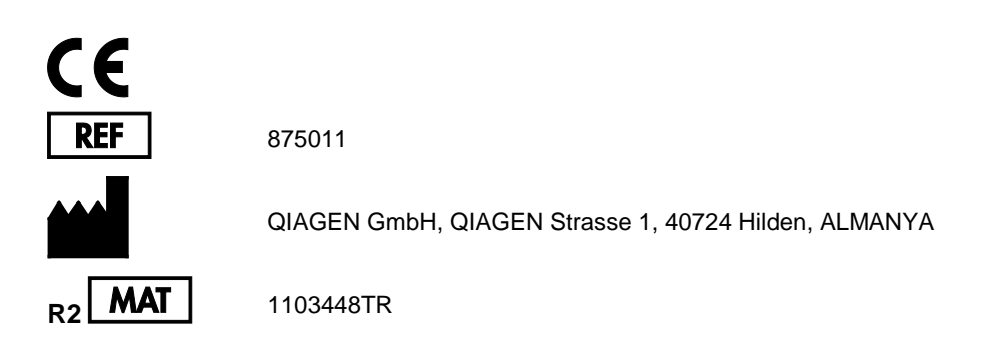

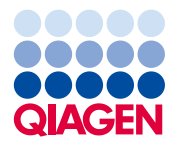

Sample to Insight

## İçindekiler: Bölüm 1

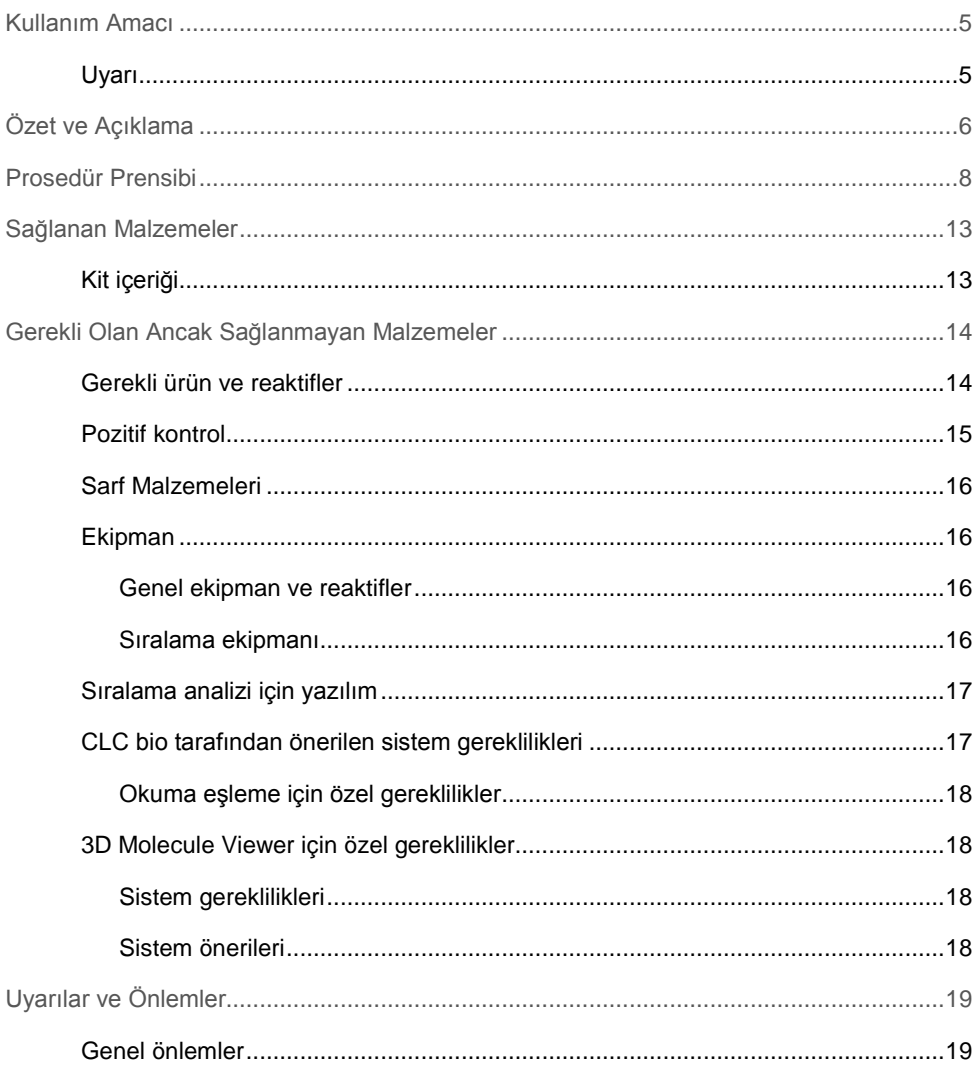

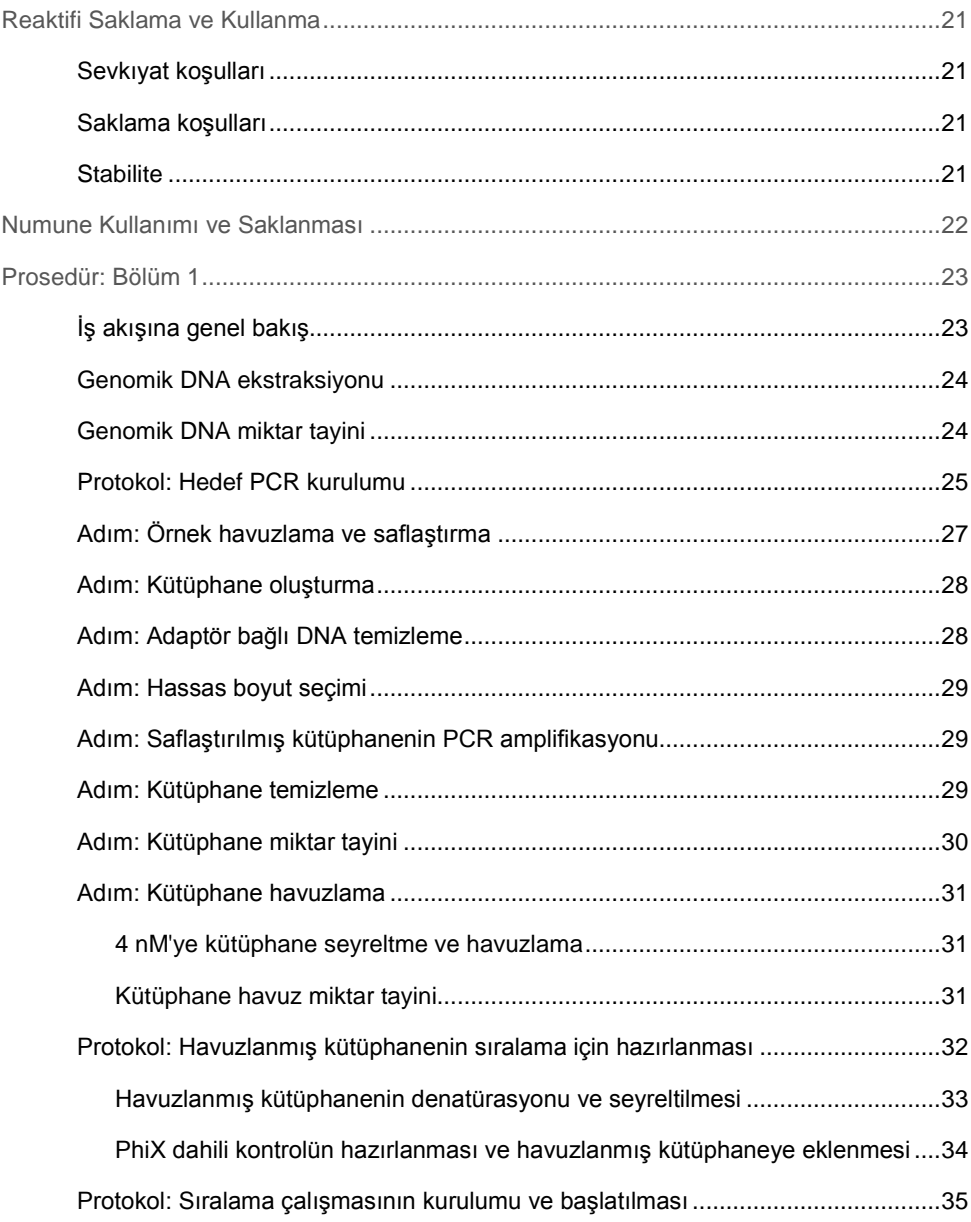

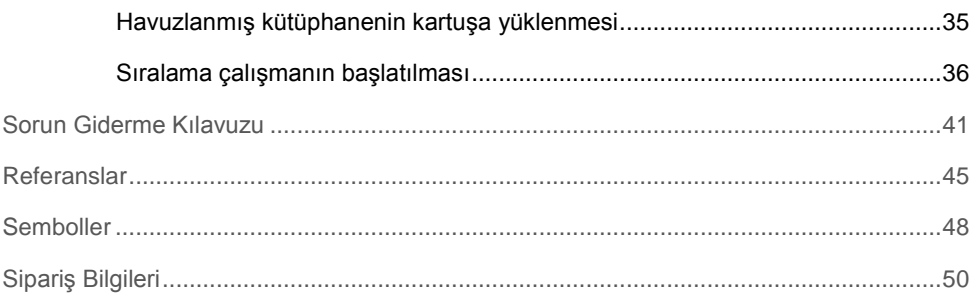

## <span id="page-4-0"></span>Kullanım Amacı

*therascreen* BRCA1/2 NGS FFPE gDNA Kit (yeni nesil sıralama) paneli formalinde fikse edilmiş parafine gömülü (FFPE) yumurtalık tümör dokusundan türetilen DNA'da *BRCA1* ve *BRCA2* insan genlerinin kodlama bölgelerindeki varyantların tanımlanması amacıyla kullanılan moleküler tanılayıcı bir testtir. *therascreen* BRCA1/2 NGS FFPE gDNA Kit paneli yumurtalık kanserlerinin sınıflandırılmasına yardımcı olması amacıyla kullanılır.

## <span id="page-4-1"></span>Uyarı

*therascreen* BRCA1/2 NGS FFPE gDNA Kitinin, Illumina MiSeqDx platformu ve Biomedical Genomics Workbench yazılımı (özel bir analiz iş akışı dahil) ile birlikte kullanımı onaylanmıştır.

**ÖNEMLİ**: Bu el kitabı iki bölüm olarak tedarik edilmiştir. Bölüm 1, özet ve açıklama, prosedür ilkeleri ve yaş kimya analiz laboratuvarı iş akışının açıklamasını içerir:

- Genomik DNA ekstraksiyonu
- Hedef PCR amplifikasyonu
- Örnek havuzlama ve saflaştırma
- Kütüphane oluşturma
- Adaptör bağlı DNA temizleme
- Hassas boyut seçimi
- Saflaştırılmış kütüphanenin PCR amplifikasyonu
- Kütüphane temizleme, miktar tayini ve havuzlama
- Havuzlanmış kütüphanelerin sıralama için hazırlanması
- Sıralama çalışmasının kurulumu ve başlatılması
- Sorun giderme kılavuzu

Bölüm 2 veri analizi ve kit performansı hakkında bilgiler içerir:

- Veri analizi
	- Analiz iş akışının kurulumu
	- Analiz eklentisinin kurulumu
	- MiSeqDx'den Illumina FASTQ dosyalarını dışa aktarma
	- Illumina FASTQ dosyalarını içe aktarma
	- Sıralama analizi
- Sonuçların yorumlanması
- Sorun giderme kılavuzu
- Performans özellikleri

**ÖNEMLİ**: İş akışı, bu el kitabında Bölüm 1 ve Bölüm 2'de anlatılan performansı sağlamak için tasarlanmış ve optimize edilmiştir. Kullanım talimatlarına harfiyen uyulmalıdır. Bu el kitabında Bölüm 1 ve Bölüm 2'de bulunan talimatlardan her tür sapma QIAGEN'in sorumluluğunu geçersiz kılacaktır. İş akışının tümü rutin kullanıma sokulmadan önce son kullanıcı laboratuvar tarafından bağımsız doğrulamaya tabi tutulmalıdır.

## <span id="page-5-0"></span>Özet ve Açıklama

Dünyada her yıl 200.000'den fazla kadına primer yumurtalık kanseri (OvCa) tanısı konmaktadır. Tüm kadın jinekolojik kanserleri arasında OvCa en yüksek ölüm oranına sahiptir (1, 2). Pozitif tanıların büyük çoğunluğu ileri evre OvCa'lı kadınlara aittir ve ortalama beş yıllık toplam sağkalım oranı %45 civarındadır.

OvCa'nın yaklaşık %15'i *BRCA1/2*'deki germ hattı mutasyonlarına atfedilebilir ve daha küçük bir yüzdesi diğer germ hattı mutasyonlarına dayandırılır. Buna karşın, OvCa vakalarının büyük bir kısmı *BRCA1/2* dahil kritik tümör baskılayıcı genlerde artan sayıdaki (sadece tümör kütlesi içinde oluşan) somatik aberasyonlara atfedilebilir (3, 4).

OvCa heterojen bir farklı hastalıklar grubudur. Tüm OvCa'ların yaklaşık %90'ı epitel karsinomlardır ve beş ana histotipe aittir: Müsinöz, Endometrioid, Berrak Hücreli, Düşük Seviye Seröz ve Yüksek Seviye Seröz Karsinom (HGSC). HGSC en yaygın olandır ve ölümlerin çoğu (%70) ileri evre (FIGO evre III veya IV) HGSC olan hastalardadır. HGSC'nin diğer alt tiplerden ayırt edici klinik özellikleri olsa da, bu histotipe sahip hastalar aynı veya çok benzer tedavi rejimleri sonrasında bile farklı sonuçlar gösterir (5). Daha ileri hasta segmentasyonu moleküler alterasyonlara dayanır (6).

Günümüzde *BRCA1/2* germ hattı mutasyonlarının OvCa'ların yaklaşık %10–20'sinde görüldüğü ve bu oranın HGSC'li hastalarda %25'e kadar çıkabildiği tahmin edilmektir (7, 8). *BRAC1/2*-mutasyonuna sahip hastalar *BRAC1/2* yabani tip hastalara kıyasla daha yüksek toplam sağkalım göstermektedir (9). Buna ek olarak ve daha önemlisi, *BRCA1/2* somatik alterasyonu olan hastalar *BRCA1/2* germ hattı mutantı emsallerine benzer prognoz göstermektedir. Seçilmemiş OvCa hastalarında somatik mutasyon oranları %7 civarında tahmin edilmiştir (4).

Standart OvCa tedavisi sitoredüktif cerrahiyi takiben platin temelli kemoterapiden oluşur. Diğer katı kanserlere kıyasla, HGSC'ler platin temelli kemoterapiye sıra dışı düzeyde duyarlıdır ve sıklıkla gerilemeye yatkındır. Çoğu hasta ilk tedaviye yanıt verse de ilaç direnci ortaya çıkar ve çoğu hasta sadece 18 aylık medyan ilerlemesiz sağkalım ile nükseder (10, 11).

Poli (ADP-riboz) polimeraz (PARP) inhibisyonu *BRCA*-mutasyonlu tümör hücrelerinde etkinlik gösteren klinik öncesi çalışmayı takiben ilk kez 2005'te yeni bir kanser hedefleme stratejisi olarak sunulmuştur. Homolog rekombinasyon eksikliğiyle sonuçlanan *BRCA1* ve *BRCA2* fonksiyon bozukluğu, yapay letalite ile hücreleri PARP inhibisyonuna belirgin biçimde duyarlı hale getirir. Germ hattı *BRCA1/2*-mutasyonlu OvCa hastalarının PARP inhibisyonu ile tedaviden klinik fayda sağladıkları gösterilmiştir (12–14). Yeni klinik veriler, bu tedaviden faydalanabilecek hastaların sayısını büyük ölçüde artırarak somatik *BRCA* mutasyonları olup ancak germ hattı mutasyonları bulunmayan hastalarda PARP inhibisyonu etkililiğini daha da net biçimde göstermiştir (3, 15).

*BRCA1/2* mutasyonlarının prognoz ve tedavideki büyük önemi ışığında Avusturya Jinekolojik Onkoloji Derneği (Association of Gynecologic Oncology, AGO) yakın zamanda OvCa'sı olan kadınların germ hattı *BRCA1/2* mutasyonu için test edilmesini ve tümör materyalinin kalite kontrollü testinin de gerçekleştirilmesini önermiştir (16).

Klinik OvCa numunelerinin çoğu FFPE doku olduğu için böyle FFPE tümör örneklerinden numune alınmış DNA'nın sonraki analizi kalitatif olarak zorludur. Ayrıca mutasyonların dağılımı ve sayısının küçük olduğu FFPE tümör DNA'sında analiz edilmiş diğer genlerin klinik açıdan ilgili mutasyon spektrumunun aksine (ör. KRAS veya EGFR) *BRCA1/2*'da klinik açıdan ilgili binlerce varyasyon tanımlanmıştır. Bunlar çoklu, büyük kodlama bölgeleri ve intron-ekson sınırları boyunca yaygın olarak dağılmıştır (17). Ek olarak, tümör örnekleri histolojik olarak heterojendir (18) ve tümöre özgü DNA, normal hücrelerden değişken oranlarda kontaminant DNA içerecektir.

Sanger DNA sıralama yöntemleri düşük seviye somatik değişikleri saptayacak kadar hassas olamayabilir ve yüksek çıktılı uygulamalar için ölçeklenmesi zordur. Bu bağlamda NGS, *BRCA1* ve *BRCA2* genlerinin kapsamlı bir mutasyon taraması için bu zorlu analiz türüne bir çözüm sunmaktadır. Bu teknoloji, hastaları daha iyi sınıflandırma çabasıyla yaygın olarak mutasyona uğrayan genlerin test edilmesi için AGO tarafından açıkça desteklenmektedir (16).

## <span id="page-7-0"></span>Prosedür Prensibi

*therascreen* BRCA1/2 NGS FFPE gDNA Kiti, *BRCA1* ve *BRCA2* genlerinin, her eksona komşu 20 intronik nükleotid dahil tüm kodlama bölgelerini amplifiye etmek üzere tasarlanmış 4 çoklu primer karışım kullanan PCR amplikon temelli bir testtir. Her bir çoklu PCR reaksiyonu için önerilen DNA miktarı, toplam 40 ng olmak üzere 10 ng saflaştırılmış genomik DNA'dır.

PCR reaksiyonu tamamlandıktan sonra her bir örneğin 4 reaksiyonu havuzlanır ve saflaştırılır. Ardından, ortaya çıkan PCR amplikonları barkodlanır ve Illumina MiSeq cihazıyla uyumlu bir kütüphane hazırlama yöntemi kullanılarak amplifiye edilir. Sonrasında, kantitatif PCR temelli bir solüsyon kullanarak kütüphane normalizasyonu ve havuzlama ile devam etmeden önce ilk kütüphane miktar tayini gerçekleştirilir. Ardından, havuzlanmış kütüphanenin doğru normalizasyonu için ikinci bir kütüphane miktar tayini gerçekleştirilir. Havuzlanmış kütüphane artık Illumina MiSeqDx platformunda denatürasyon ve sıralama için hazırdır. Çoklu ham veri sıralaması (FASTQ dosyaları) *BRCA1* ve *BRCA2* genlerinin referans sıralamasına kıyasla varyant konumlarını tanımlamak için daha derinlemesine analiz yapılmak üzere Genomics Cancer Research Workbench yazılımına aktarılır.

İlk adımda *BRCA1* ve *BRCA2* genlerinin (en az 20 komşu intronik nükleotid içerir) tam kodlama bölgeleri standart bir ısıl döngüleyicide örnek başına 4 ayrı çoklu PCR reaksiyonunda HotStarTaq® DNA polimeraz kullanarak amplifiye edilir (Şekil 1). Reaksiyonun sonunda PCR ürünleri boncuk saflaştırma ile devam etmeden önce her örnek için havuzlanır.

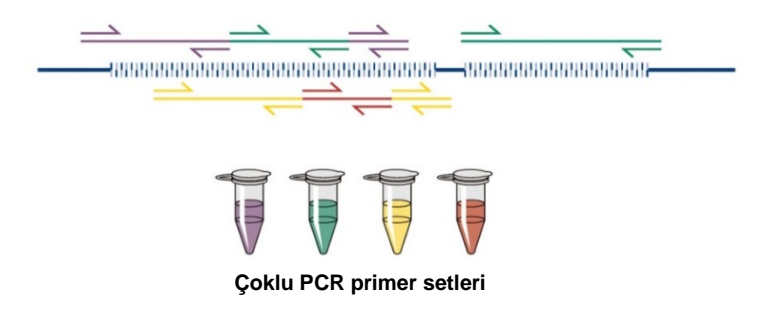

**Şekil 1. Çoklu PCR temelli hedefli zenginleştirme şeması.** *therascreen* BRCA1/2 NGS FFPE gDNA Kiti çoklu PCR temelli hedefli zenginleştirme teknolojisi kullanır. Komşu primer setleri spesifik olmayan amplifikasyon ürünlerini en aza indirgemek için uygun sayıda havuza dağıtılır.

İkinci bir adımda her bir saflaştırılmış PCR ürünü reaksiyonu her iki amplikon ekstremitesine de Illumina uyumlu adaptörler eklenerek ayrı ayrı barkodlanır (Şekil 2).

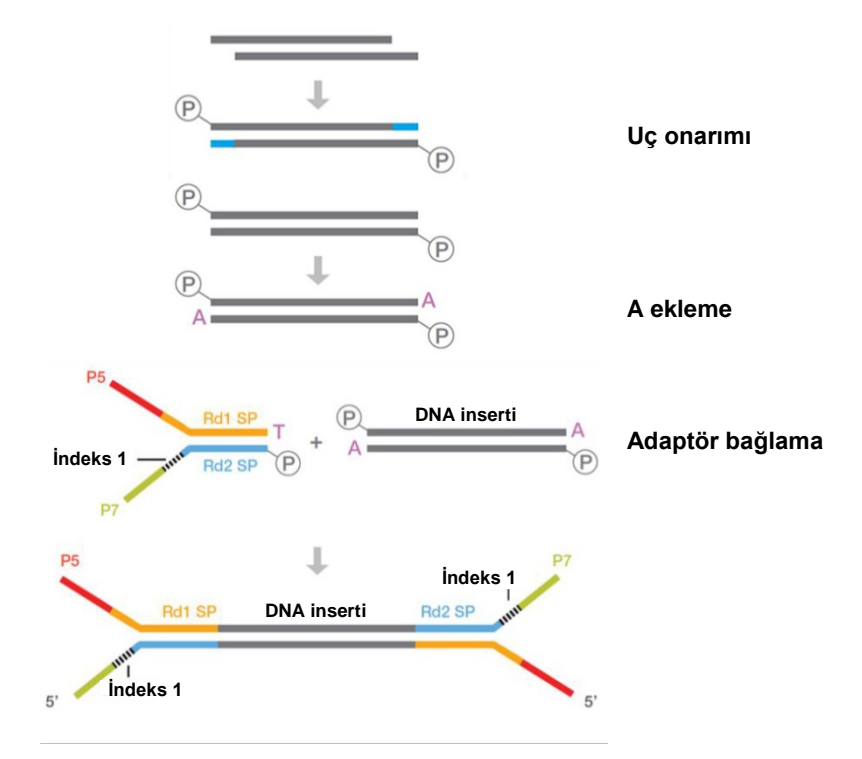

**Şekil 2. Kütüphane hazırlama ve adaptörlerin bağlanması için şema.** Hasarlı DNA'yı onarıp 5' fosforile, küt uçlu DNA üretmek için bir uç onarımı adımı gerçekleştirilir. A ekleme reaksiyonu Illumina adaptörleri üzerindeki 3' dT çıkmalarına bağlanmaya uyumlu 3' "A" çıkmalı çift zincirli amplikonlar üretir.

Reaksiyonlar tamamlandığında, iki adımlı bir kütüphane boyut seçimi reaksiyonu gerçekleştirilir: ilki bağlanmamış PCR parçacıklarını gidermek için ve ikincisi boncuk temelli bir protokol kullanarak büyük parçacıkları gidermek içindir.

Sonraki adım PCR kütüphane miktarını artırır. Özellikle barkodlanmış parçacıkları amplifiye etmek için tekli PCR amplifikasyonu gerçekleştirilir (Şekil 3).

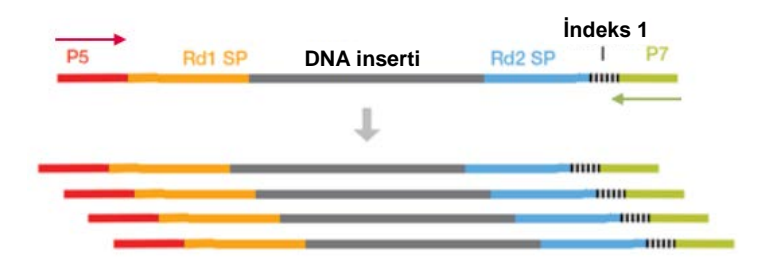

**Şekil 3. Kütüphane amplifikasyon şeması**. Her iki ucunda adaptörleri olan işaretlenmiş parçacıkları amplifiye etmek için evrensel P5 ve P7 primerleri kullanılır.

Ardından, saflaştırılmış ve amplifiye edilmiş her kütüphanenin miktarı qPCR ile tayin edilir ve eşmolar miktarlarda havuzlanır. Sıralamaya geçmeden önce havuzlanmış kütüphanenin miktarı ikinci kez tayin edilir.

Sıralama Illumina üreticisinin protokolüne uyarak gerçekleştirilir. FASTQ dosyaları BRCA1/2 CE-IVD Workflow kullanılarak Biomedical Genomics Cancer Research Workbench yazılımında işlenir. Her örnek için bir varyant çağırma format dosyası oluşturulur ve varyant değerlendirmesi için Biomedical Genomics Cancer Workbench yazılımı önerilir.

Sonuçların iyi kalite olmasını sağlamak için kütüphane hazırlama ve sıralama çalışmasının farklı adımlarında işlem içi kalite kontrol kriterleri kullanılır (Şekil 4). Bu kriterler kötü sıralama sonuçları veren örnekleri tanımlamak veya olası kontaminasyonu göstermek için iş akışının farklı adımlarının doğrulanmasına olanak tanır.

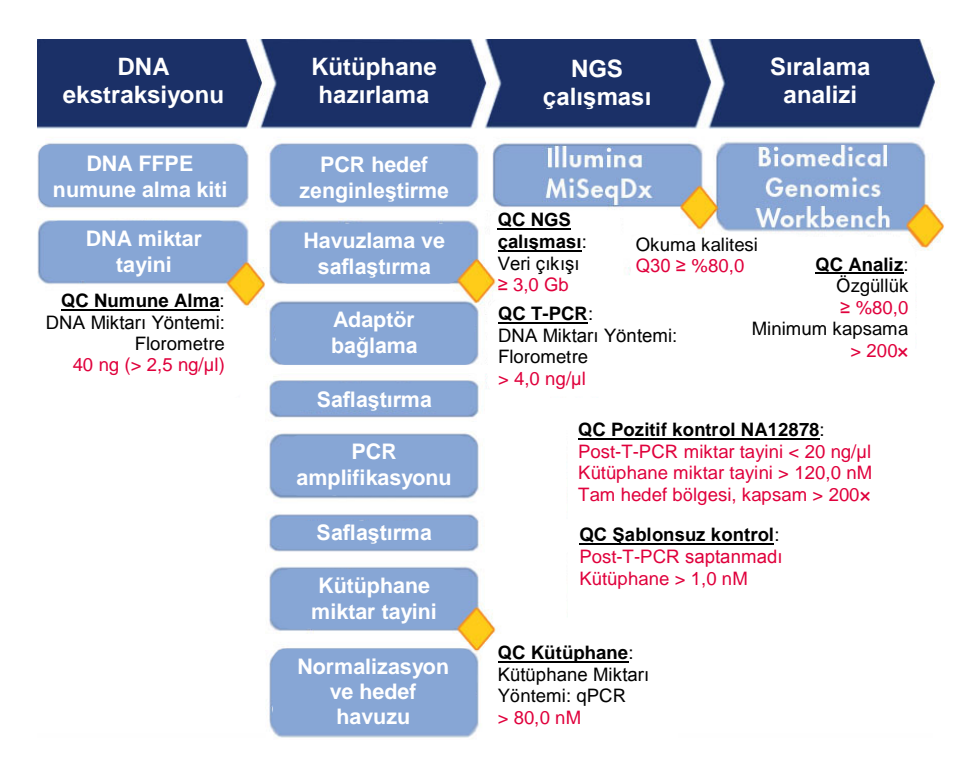

**Şekil 4. Süreç içi kontrol kriterleri.** T-PCR'ı, kütüphane hazırlamayı ve sıralama çalışmasını doğrulamak için sıralama iş akışı aracılığıyla (mavi kutular) pek çok işlem içi kontrol adımı gerçekleştirilir (sarı baklavalar). Belli bir konumda iyi kalitede varyant çağırma sağlamak için kullanılan son kriter elde edilen minimum kapsamadır. Özgüllük, hedef bölgeye hizalanmış çift okumalarının yüzdesiyle ilgilidir.

## <span id="page-12-0"></span>Sağlanan Malzemeler

## <span id="page-12-1"></span>Kit içeriği

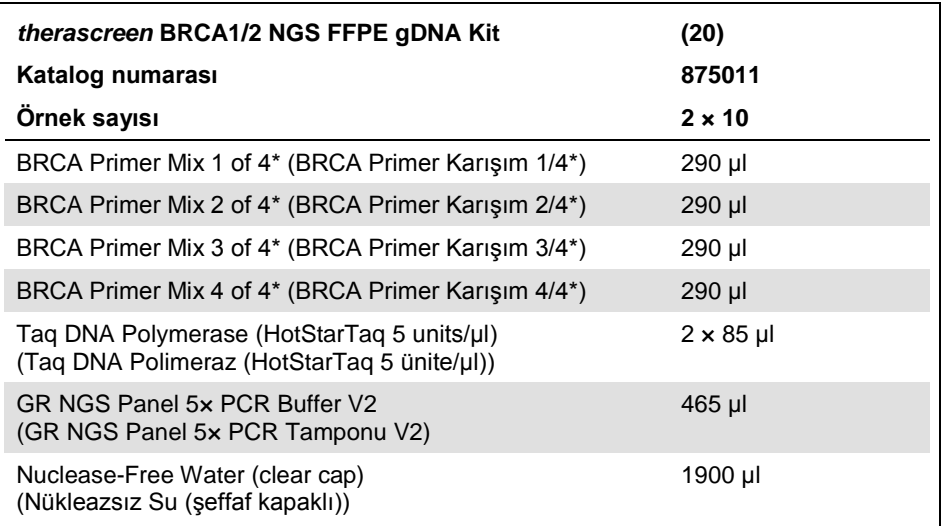

\* 4 tüp primer çifti içinde hedef bölgeyi kaplayacak şekilde tasarlanmış 253 çift primer havuzlanmıştır. Amplikonlar ortalama 153 bp; minimum 105 bp ve maximum 200 bp ile tasarlanmıştır.

## <span id="page-13-0"></span>Gerekli Olan Ancak Sağlanmayan Malzemeler

## <span id="page-13-1"></span>Gerekli ürün ve reaktifler

Kimyasallar ile çalışırken, her zaman uygun laboratuvar önlüğü, tek kullanımlık eldiven ve koruyucu gözlük kullanın. Daha fazla bilgi için, lütfen ürün sağlayıcısından edinebileceğiniz uygun güvenlik veri sayfalarına (SDS'ler) başvurun.

Kitler aşağıdakiler için gereklidir:

- FFPE dokudan genomik DNA hazırlanması
- DNA miktar tayini (tercihen florometre kullanarak)
- PCR örnek saflaştırma (tercihen manyetik boncuk temelli teknoloji)
- Kütüphane oluşturma (Illumina MiSeq cihazlarıyla uyumlu)
- Kütüphane temizleme (tercihen silika jel kolon teknolojisi)
- Hassas boyut seçimi (tercihen manyetik boncuk temelli teknoloji)
- Saflaştırılmış kütüphanenin PCR amplifikasyonu
- Kütüphane miktar tayini (tercihen qPCR teknolojisiyle)

*therascreen* BRCA1/2 NGS FFPE gDNA Kit iş akışı için genomik DNA numune alma, PCR örnek saflaştırma, kütüphane oluşturma, kütüphane temizleme, hassas boyut seçimi ve DNA miktar tayini amaçlı kitlere ek olarak Tablo 1'de sıralanan ürün ve reaktifler gereklidir.

<span id="page-14-1"></span>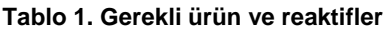

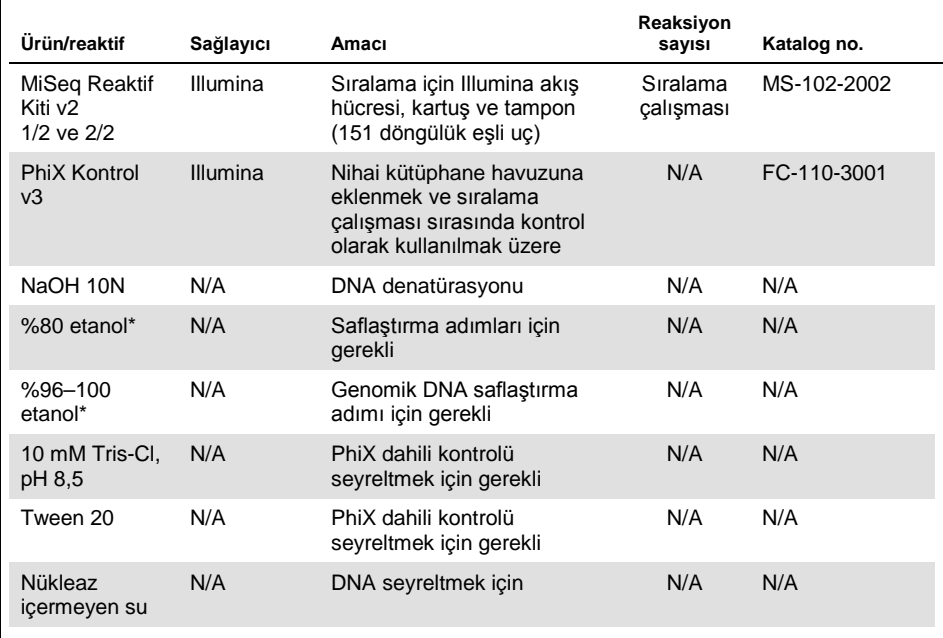

N/A = uygun değil

\* Metanol veya metiletilketon gibi diğer kimyasal maddeleri içeren denatüre alkol kullanmayın.

## <span id="page-14-0"></span>Pozitif kontrol

 Coriell Tıbbi Araştırma Enstitüsü havuzundan DNA NA12878 pozitif kontrol olarak kullanılacaktır (**[catalog.coriell.org](http://catalog.coriell.org/)**)

## <span id="page-15-0"></span>Sarf Malzemeleri

- Nükleaz içermeyen aerosole dirençli steril hidrofobik filtreli PCR pipeti uçları
- 1.5 ml or 2.0 ml LoBind nuclease-free PCR tubes (1,5 ml veya 2,0 ml LoBind nükleaz içermeyen PCR tüpleri) (Eppendorf® , kat. no. 022431021 veya 02243048)
- 12 stripli nükleaz içermeyen PCR tüpleri
- Kurum içi ısıl döngüleyiciyle uyumlu 96 kuyulu PCR plakaları
- <span id="page-15-1"></span>Buz

## Ekipman

Bu prosedürde kullanılan cihazların üreticinin önerilerine göre kontrol ve kalibre edilmiş olduğundan emin olun.

### <span id="page-15-2"></span>Genel ekipman ve reaktifler

- Özel pipetler (ayarlanabilir) (1–10 µl; 10–100 µl; 100–1000 µl)
- Tek kullanımlık eldiven
- Vorteks karıştırıcı
- 0,2 ml ve 2 ml'lik reaksiyon tüpleri için rotora sahip masaüstü santrifüj (15.000 rpm'ye ulaşma özelliğinde [20.000 × *g*])
- DNA miktar tayini için florometre
- <span id="page-15-3"></span>Hedef PCR amplifikasyonu ve kütüphane miktar tayini için ısıl döngüleyici

### Sıralama ekipmanı

- Illumina MiSeqDx (Illumina, Inc.; kat. no. DX-410-1001)
- Illumina MiSeq yazılımı, sürüm 2.5.0.5 veya üstü
- Illumina Experiment Manager yazılımı, sürüm 1.9 veya üstü

## <span id="page-16-0"></span>Sıralama analizi için yazılım

- Biomedical Genomics Workbench sürüm 2.1.1, CLC bio'dan (**[www.clcbio.com](http://www.clcbio.com/)**)
- CLC Genomics Server 7.0.2 , CLC bio'dan Biomedical Genomics Extension ile
- **QIAGEN GeneRead Panel Analysis Plugin** QIAGEN internet sitesinde *therascreen* BRCA1/2 NGS FFPE gDNA Kit ürün sayfasının **Product Resources** (Ürün Kaynakları) sekmesinden indirilebilir.
- BRCA 1/2 CE-IVD Workflow QIAGEN internet sitesinde *therascreen* BRCA1/2 NGS FFPE gDNA Kit ürün sayfasının **Product Resources** (Ürün Kaynakları) sekmesinden indirilebilir.

## <span id="page-16-1"></span>CLC bio tarafından önerilen sistem gereklilikleri

### (**[www.clcbio.com/support/system-requirements](http://www.clcbio.com/support/system-requirements/)**)

● Windows Vista®, Windows® 7, Windows 8, Windows 10, Windows Server 2008 veya Windows Server 2012

Mac OS® 10.7 veya sonrası

Linux: Red Hat® 5.0 veya sonrası; SUSE® 10.2 veya sonrası; Fedora® 6 veya sonrası

- 8 GB RAM gerekli; 16 GB RAM önerilir
- 1024 × 768 ekran gerekli; 1600 × 1200 ekran önerilir
- Intel® veya AMD® CPU gerekli
- Varsayılan işletim sistemi kullanıcı geçici dizininde en az 100 GB boş disk alanı
- CLC\_References dizininde (bir sunucuya bağlı değilseniz) en az 90 GB boş disk alanı gerekli

Daha az disk alanı mevcutsa referans veri konumu değiştirilebilir. Bkz.

**[resources.qiagenbioinformatics.com/manuals/biomedicalgenomicsworkbench](http://resources.qiagenbioinformatics.com/manuals/biomedicalgenomicsworkbenchapplication/current/) [application/current/](http://resources.qiagenbioinformatics.com/manuals/biomedicalgenomicsworkbenchapplication/current/)**. **Getting started** (Başlarken) bölümünü genişletip **Reference data** (Referans verileri) öğesini açın ve **Download and configure reference data** (Referans verilerini indir ve yapılandır) öğesine tıklayın.

<span id="page-17-0"></span>Okuma eşleme için özel gereklilikler

Aşağıdaki sayılar eşleme ve analiz görevleri çalıştıran sistemler için minimum ve önerilen bellek miktarını belirtir. Önerilen gereklilikler genom boyutuna göredir.

- İnsan (3,2 Gb) ve fare (2,7 Gb)
	- Minimum: 6 GB RAM; önerilen: 8 GB RAM

Belirtilenden daha az belleğe sahip sistemlerde eski okuma eşleyici eklentisinin kurulması yararlı olacaktır (bkz. **[www.clcbio.com/clc-plugin/read-mapper-legacy](http://www.clcbio.com/clc-plugin/read-mapper-legacy-version/)[version](http://www.clcbio.com/clc-plugin/read-mapper-legacy-version/)**). Bu, standart eşleyiciden daha yavaştır ancak mevcut bellek miktarına göre kendini ayarlar.

## <span id="page-17-1"></span>3D Molecule Viewer için özel gereklilikler

### <span id="page-17-2"></span>Sistem gereklilikleri

- OpenGL® 2.0'ı destekleyebilen bir ekran kartı
- Güncellenmiş grafik sürücüleri

Ekran kartı için en son sürücünün kurulu olduğundan lütfen emin olun.

### <span id="page-17-3"></span>Sistem önerileri

NVIDIA® veya AMD/ATI™'den ayrı bir ekran kartı

Modern bütünleşik ekran kartları (Intel HD Graphics serisi gibi) da kullanılabilir ancak bunlar genelde ayrı kartlardan daha yavaştır.

Büyük yapılarla çalışmak için 64-bit workbench sürümü önerilir

## <span id="page-18-0"></span>Uyarılar ve Önlemler

### İn vitro tanı amaçlı kullanım için

Kimyasallar ile çalışırken, her zaman uygun laboratuvar önlüğü, tek kullanımlık eldiven ve koruyucu gözlük kullanın. Daha fazla bilgi için lütfen ürün sağlayıcısından edinebileceğiniz, uygun güvenlik veri sayfalarına (SDS'ler) başvurun. Bu belgeler, her bir QIAGEN kiti ve kit bileşenlerine ait SDS'yi bulabileceğiniz, görüntüleyebileceğiniz ve yazdırabileceğiniz **www.qiagen.com/safety** adresinde çevrimiçi olarak PDF biçiminde mevcuttur.

## <span id="page-18-1"></span>Genel önlemler

NGS testlerinin kullanımı kullanılan tüm ekipmanların bakımı ve kalibrasyonu ve geçerli yönetmeliklere ve ilgili standartlara uygunluk dahil olmak üzere iyi laboratuvar uygulamaları gerektirir.

- Örneği ve test atıklarını, yerel güvenlik prosedürlerinize uygun olarak imha edin.
- *therascreen* BRCA1/2 NGS FFPE gDNA Kitinde tedarik edilen reaktifler optimal olarak seyreltilmiştir. Performans kaybı yaşanabileceği için, reaktifleri daha fazla seyreltmeyin.
- *therascreen* BRCA1/2 NGS FFPE gDNA Kitindeki tüm reaktifler, yalnızca aynı kitte verilen reaktiflerle birlikte kullanılmak üzere geliştirilmiştir. Performansı etkileyebileceği için *therascreen* BRCA1/2 NGS FFPE gDNA kitleri arasında hiçbir reaktifi birbiri yerine kullanmayın.
- *therascreen* BRCA1/2 NGS FFPE gDNA Kitinin ve gerekli olan ancak tedarik edilmemiş kitlerin son kullanma tarihi geçmiş veya yanlış taşınmış ve saklanmış bileşenlerini kullanmayın. Kullanmadan önce daima kontrol edin.
- İnkübasyon sürelerinin ve/veya sıcaklıkların değiştirilmesi hatalı veya uyumsuz verilere neden olabilir.
- Doğru örnek testi yapabilmek için hatalı örnek girişi, yükleme hatası, pipetleme hatası ve barkodlama hatası gibi durumlara karşı dikkatli olunmalıdır.
- İzlenebilirliği sağlamak amacıyla sürekli doğru tanımlamayı garanti etmek için örneklerin sistematik bir şekilde kullanıldığından emin olun.
- Capraz kontaminasyonu engellemek için çok dikkat edin.
- Yanlış pozitif sinyale neden olabilecek PCR ürünü aktarma kontaminasyonunu engellemek için son derece dikkatli olun.
- DNA şablonlarının bozulmasına yol açabilen DNase kontaminasyonunu engellemek için son derece dikkatli olun.
- Nükleaz içermeyen laboratuvar ekipmanı kullanın (ör. pipetler, pipet uçları, reaksiyon şişeleri). Örneklerin ve reaktiflerin çapraz kontaminasyonunu önlemek için tüm pipetleme adımları için yeni aerosole dirençli pipet uçları kullanın.
- Ön-PCR ana karışımını hiçbir DNA matrisinin (cDNA, plazmid veya PCR ürünleri) içeri sokulmadığı ayrılmış bir alanda özel malzemeler (pipetler, uçlar vb.) kullanarak hazırlayın. Kalıbı ayrı bir bölgede (tercihen farklı bir odada) özel malzemeler (pipetler, uçlar vb.) kullanarak ekleyin.
- İlave uyarılar, önlemler ve prosedürler için Illumina MiSeqDx cihazı kullanım kılavuzuna başvurun. NGS platformunun güç kaynağı sağlaması ve bir kez başlatıldığında kullanıcının hiçbir etkileşimi olmamasını sağlaması için doğru kurulması gereklidir.
- İşlem bitmeden Illumina MiSeqDx cihazını açmayın.

## <span id="page-20-0"></span>Reaktifi Saklama ve Kullanma

## <span id="page-20-1"></span>Sevkıyat koşulları

*therascreen* BRCA1/2 NGS FFPE gDNA Kiti kuru buz üzerinde taşınır ve teslim edilir. Teslimat esnasında *therascreen* BRCA1/2 NGS FFPE gDNA Kitinin herhangi bir bileşeninin donmuş olmadığını, dış ambalajın nakliye esnasında açılmış olduğunu veya paket içinde ambalaj notu veya reaktiflerin bulunmadığını fark ederseniz, lütfen QIAGEN Teknik Servisleriyle veya yerel dağıtımcılarla irtibata geçin (**www.qiagen.com** adresini ziyaret edin).

## <span id="page-20-2"></span>Saklama koşulları

*therascreen* BRCA1/2 NGS FFPE gDNA Kiti teslim alınmasından hemen sonra -15 ila -30°C arasında sabit sıcaklıklı bir dondurucuda saklanmalıdır. qPCR karışımları ışıktan korunmalıdır.

Tedarik edilmemiş reaktif ve kitlerle ilgili saklama bilgileri için lütfen ilgili el kitaplarına bakın.

## <span id="page-20-3"></span>Stabilite

*therascreen* BRCA1/2 NGS FFPE gDNA Kiti, belirtilen saklama koşullarında saklandığı zaman belirtilen son kullanma tarihine kadar stabil kalır.

Bir kez açıldığında, reaktifler -15 ila -30°C sıcaklıkta orijinal ambalajı içinde saklanırsa ambalaj üzerindeki son kullanma tarihine kadar kullanılabilir. En fazla 5 kez çözdürüp dondurmanız tavsiye edilir.

Tedarik edilmemiş reaktif ve kitlerle ilgili stabilite bilgileri için lütfen ilgili el kitaplarına bakın.

## <span id="page-21-0"></span>Numune Kullanımı ve Saklanması

Örnek materyali, FFPE dokusundan alınmış insan genomik DNA'sı olmalıdır.

Numuneler, numune kalitesini sağlamak için standart patoloji metodolojisine göre nakledilmelidir.

Tüm FFPE blok ve slaytlarını CLSI standardı MM13-A'ya göre 15–25°C oda sıcaklığında saklayın (19). FFPE bloklarının taşıma koşulları saklama koşullarına benzerdir.

Slaytlar, DNA ekstraksiyonu öncesinde oda sıcaklığında 1 aya kadar saklanabilir.

FFPE'den türetilmiş DNA taze hazırlanmış olmalıdır ya da kısa dönem saklama için 4°C ile 8°C arasında veya uzun dönem saklama için -15°C ile -30°C arasında saklanmalıdır

## <span id="page-22-0"></span>Prosedür: Bölüm 1

## <span id="page-22-1"></span>İş akışına genel bakış

İş akışının aşağıdaki şemada anlatılan kısımları tedarik edilmeyen kit ve reaktifleri içeren adımlar dahil bu prosedür için optimize edilmiştir.

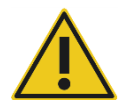

Lütfen aşağıdaki prosedürü dikkatle okuyun ve talimatlar için sadece bu el kitabında Bölüm 1 ve Bölüm 2'ye bakın.

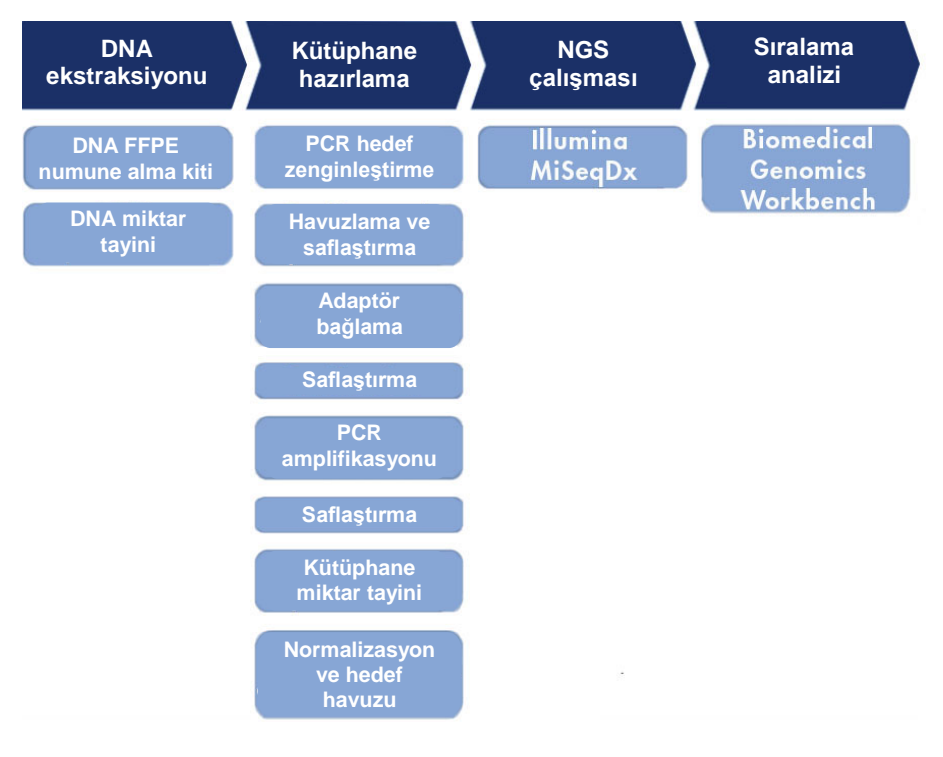

#### **Şekil 5. NGS iş akışına genel bakış.**

## <span id="page-23-0"></span>Genomik DNA ekstraksiyonu

FFPE yumurtalık kanseri numunelerinden hazırlanmış örneklerden genomik DNA'yı saflaştırmak için bir kit kullanın.

## <span id="page-23-1"></span>Genomik DNA miktar tayini

Optimal DNA konsantrasyonuyla sonuçlanan doğru DNA miktar tayini için bir florometre ve 100 pg/μl ile 1000 ng/μl arasında başlangıç örnek konsantrasyonu aralığında DNA miktar tayinine olanak tanıyan bir test kiti kullanılmasını öneririz.

Aşağı yönde deneylerde örnek miktarını garanti etmek için bir örneğin DNA konsantrasyonu ≥ 2,5 ng/µl olmalıdır.

DNA miktarı yetersizse, mümkünse daha fazla tümör dokusu alın (bkz. ["Sorun Giderme](#page-40-0)  [Kılavuzu](#page-40-0)", sayfa [41\)](#page-40-0).

## <span id="page-24-0"></span>Protokol: Hedef PCR kurulumu

*therascreen* BRCA1/2 NGS FFPE gDNA Kiti iki sıralama çalışmasında toplam 20 örneğin test edilmesine olanak tanır. Her sıralama çalışmasının 10 örneğin yanı sıra bir NA12878 pozitif kontrol ve şablonsuz kontrol (NTC) için nükleaz içermeyen su ile gerçekleştirilmesini öneririz. Örnekleri 96 kuyulu PCR plakasına Şekil 6'da gösterilen plaka düzenine göre dağıtın.

|                                 |   | 1                  | 2                  | 3                  | 4                  | 5                  | 6       | 7                  | 8       | 9                  | 10          | 11                        | 12                        |
|---------------------------------|---|--------------------|--------------------|--------------------|--------------------|--------------------|---------|--------------------|---------|--------------------|-------------|---------------------------|---------------------------|
|                                 | A | ×                  | $\times$           | $\times$           | ×                  | ×                  | ×       | $\times$           | ×       | ×                  | ×           | ×                         | $\boldsymbol{\mathsf{x}}$ |
|                                 | B | ×                  | $\times$           | $\times$           | ×                  | ×                  | ×       | $\times$           | ×       | ×                  | ×           | ×                         | $\boldsymbol{\mathsf{x}}$ |
| <b>Primer</b><br>Karışım<br>1/4 | C | Örnek <sub>1</sub> | Örnek <sub>2</sub> | Örnek <sub>3</sub> | Örnek <sub>4</sub> | Örnek <sub>5</sub> | Örnek 6 | Örnek 7            | Örnek 8 | Örnek 9            | Örnek<br>10 | <b>Pozitif</b><br>kontrol | <b>NTC</b>                |
| Primer<br>Karışım<br>2/4        | D | Örnek 1            | Örnek <sub>2</sub> | Örnek 3            | Örnek <sub>4</sub> | Örnek <sub>5</sub> | Örnek 6 | Örnek <sub>7</sub> | Örnek 8 | Örnek <sub>9</sub> | Örnek<br>10 | <b>Pozitif</b><br>kontrol | <b>NTC</b>                |
| Primer<br>Karışım<br>3/4        | E | Örnek <sub>1</sub> | Örnek <sub>2</sub> | Örnek <sub>3</sub> | Örnek <sub>4</sub> | Örnek <sub>5</sub> | Örnek 6 | Örnek 7            | Örnek 8 | Örnek <sub>9</sub> | Örnek<br>10 | <b>Pozitif</b><br>kontrol | <b>NTC</b>                |
| Primer<br>Karışım<br>4/4        | F | Örnek <sub>1</sub> | Örnek <sub>2</sub> | Örnek 3            | Örnek <sub>4</sub> | Örnek <sub>5</sub> | Örnek 6 | Örnek 7            | Örnek 8 | Örnek <sub>9</sub> | Örnek<br>10 | <b>Pozitif</b><br>kontrol | <b>NTC</b>                |
|                                 | G | ×                  | $\times$           | $\times$           | $\times$           | ×                  | ×       | $\times$           | ×       | ×                  | ×           | ×                         | ×                         |
|                                 | н | ×                  | $\times$           | $\times$           | ×                  | ×                  | ×       | $\times$           | ×       | ×                  | ×           | ×                         | ×                         |

**Şekil 6. 96 kuyulu hedef PCR plakasının düzen şeması.**

#### **Prosedür**

- 1. Reaktifleri buz üzerinde çözdürün.
- 2. DNA'yı (pozitif kontrol NA12878 dahil) LoBind tüp içinde nükleazsız su kullanarak 2,5 ng/μl'ye seyreltin. Her bir örnek için, PCR reaksiyonu başına 10 ng (4 μl, 2,5 ng/μl) olmak üzere toplam 40 ng gereklidir.
- 3. Her sıralama çalışması için 10 örneğin yanı sıra bir NA12878 pozitif kontrol ve bir NTC kontrolün test edilmesini öneriyoruz. PCR striplerini veya 96 kuyulu bir PCR plakasını

reaksiyon numaralarına göre hazırlayın. Örnek isimleri ve havuz numaraları ile etiketleyin.

4. 4 T-PCR ön karışımını aşağıdaki Tablo 2'ye göre buz üzerinde hazırlayın. Her örnek için, 4 T-PCR ön karışımı gerekecektir. Yukarı aşağı pipetleme yaparak yavaşça karıştırın.

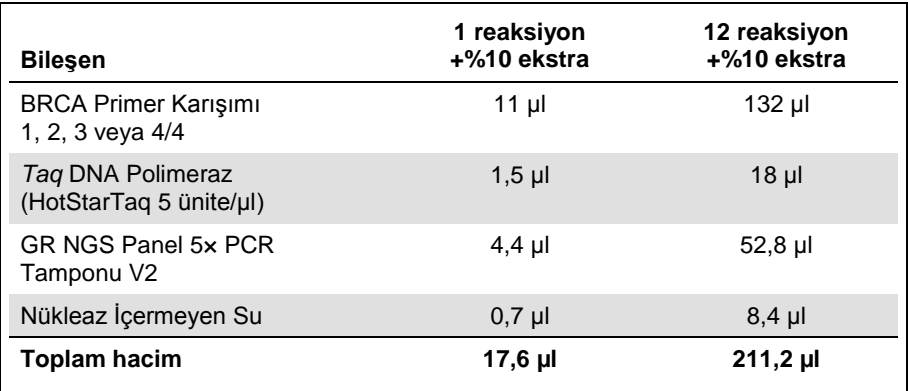

#### **Tablo 2. Her primer karışım havuzu için T-PCR ön karışımlarının hazırlanması**

- 5. T-PCR ön karışımının 16 µl'sini 96 kuyulu bir plakanın kuyularına Şekil 6'da anlatılan plaka düzenine göre dağıtın.
- 6. Her DNA örneğinin 4 μl'sini her PCR'ın reaksiyon karışımına Şekil 6'da gösterilen plaka düzenine göre ekleyin. Yukarı aşağı pipetleme yaparak yavaşça karıştırın.

7. Isıl döngüleyiciye yüklemeden önce kuyuları mühürleyin ve döngüleme koşullarını Tablo 3'te belirtilen şekilde programlayın.

| <b>Süre</b>             | <b>Sicaklik</b>                  | Döngü |
|-------------------------|----------------------------------|-------|
| 15 dakika               | $95^{\circ}$ C                   |       |
| 15 saniye<br>150 saniye | $95^{\circ}$ C<br>$60^{\circ}$ C | 26    |
| 10 dakika               | $72^{\circ}$ C                   |       |

**Tablo 3. Döngüleme koşulları**

8. Reaksiyon tamamlandığında, ["Adım: Örnek havuzlama ve saflaştırma](#page-26-0)", sayfa [27](#page-26-0) ile devam edin.

**Not**: Örnekler saflaştırma öncesinde saklanacaksa, örnekleri -15°C ile -30°C arasında bir dondurucuya nakledin.

**Not**: Reaksiyon karışımları 2–8°C'de saklanırsa T-PCR çalışmasının başlatılması PCR reaksiyonunu başlatmadan önce 6 saate kadar ertelenebilir.

## <span id="page-26-0"></span>Adım: Örnek havuzlama ve saflaştırma

Hedef PCR adımındaki 4 T-PCR reaksiyonu her örnek için ayrı bir PCR ürünü havuzuna havuzlanır. PCR ürünleri havuzu kütüphane hazırlamayla devam etmeden önce tercihen manyetik boncuk temelli teknoloji ile saflaştırılır.

Her örneğin yüzeyde kalan maddesinden yaklaşık 25 μl'yi temiz bir 1,5 ml LoBind tüpe aktarın ve örneklerin DNA konsantrasyonunu tercihen bir florometre ile belirleyin.

**Not**: Örnekler kütüphane oluşturma öncesinde saklanacaksa, örnekleri -15°C ile -30°C arasında bir dondurucuya nakledin.

Kütüphane oluşturma ile devam etmeden önce, DNA örneklerini aşağıda anlatılan kalite kontrol kriterleri ile karşılaştırın.

### **Kalite kontrol kriterleri**

Saflaştırılmış havuzlanmış PCR-zenginleştirilmiş DNA örneklerinin, pozitif kontrol ve şablonsuz kontrolün (NTC) konsantrasyonlarını bir florometre kullanarak ölçün.

- T-PCR ve saflaştırma adımları sırasında hiç hata oluşmadığını göstermek için NA12878 pozitif kontrol konsantrasyonu > 20 ng/µl olmalıdır.
- NTC "saptanmadı" olmalıdır. Saptanabilen DNA, PCR ve/veya saflaştırmanın olası kontaminasyonuna işaret eder.
- Aşağı yönde deneylerde örnek kalitesini garanti etmek için PCR-zenginleştirilmiş DNA örnekleri 1–10'un DNA konsantrasyonu > 4 ng/µl olmalıdır.

Kontaminasyon olduğu yönünde kanıt varsa veya örnek DNA ya da pozitif kontrol konsantrasyonu yetersizse, bkz. "[Sorun Giderme Kılavuzu](#page-40-0)", sayfa [41.](#page-40-0)

## <span id="page-27-0"></span>Adım: Kütüphane oluşturma

Kütüphane oluşturma işlemini Illumina MiSeq cihazlarıyla uyumlu reaktif ve adaptörler kullanarak gerçekleştirin.

## <span id="page-27-1"></span>Adım: Adaptör bağlı DNA temizleme

Adaptör bağlı DNA'nın silika jel kolon teknolojisi kullanılarak temizlenmesi kütüphane oluşturma sonrasında < 150 bp boyutundaki DNA parçacıklarını giderir.

## <span id="page-28-0"></span>Adım: Hassas boyut seçimi

Kütüphane oluşturulduktan sonra bu adım büyük boyutlu parçaların manyetik boncuk temelli teknoloji ile giderilmesine olanak tanır.

Yüzeyde kalan her bir maddenin yaklaşık 17 μl'sini temiz bir 1,5 ml LoBind tüpe aktarın.

**Not**: Kütüphane DNA'sının medyan boyutu 280 bp olmalıdır.

## <span id="page-28-1"></span>Adım: Saflaştırılmış kütüphanenin PCR amplifikasyonu

Yüksek duyarlıklı amplifikasyon, aşağı yönde sıralama adımı için yeterli miktarda kütüphane DNA'sı olmasını sağlar.

## <span id="page-28-2"></span>Adım: Kütüphane temizleme

Primerler, nükleotidler, polimerazlar ve tuzlar amplifiye edilmiş kütüphanelerden silika jel kolon teknolojisi kullanılarak giderilir.

**Not**: Miktar tayini öncesinde bir kütüphane -15°C ile -30°C arasında saklanabilir.

## <span id="page-29-0"></span>Adım: Kütüphane miktar tayini

Amplifiye edilebilir kütüphane moleküllerinin doğru miktar tayini en iyi okuma kalitesi ve verimli veri oluşturulması için son derece önemlidir. Bu adım için Illumina kütüphaneleriyle uyumlu bir qPCR kütüphane miktar tayini kitinin kullanımı gereklidir.

### **Kalite kontrol kriterleri**

- Kütüphane oluşturma, amplifikasyon ve saflaştırma prosedürleri sırasında DNA kaybıyla sonuçlanan hatalar olmadığını göstermek için pozitif kontrol NA12878 konsantrasyonu > 120 nM olmalıdır.
- Kütüphane oluşturma, amplifikasyon ve saflaştırma prosedürleri sırasında kontaminasyon olmadığını göstermek için NTC konsantrasyonu < 1,0 nM olmalıdır.
- Aşağı yönde deneylerde örnek kalitesini garanti etmek için bir örnek kütüphanesinin konsantrasyonu > 80 nM olmalıdır.

Kontaminasyon olduğu yönünde kanıt varsa veya örnek DNA ya da pozitif kontrol konsantrasyonu yetersizse, bkz. "[Sorun Giderme Kılavuzu](#page-40-0)", sayfa [41.](#page-40-0)

## <span id="page-30-0"></span>Adım: Kütüphane havuzlama

*therascreen* BRCA1/2 NGS FFPE gDNA Kiti iki sıralama çalışmasında 20 tümör örneğinin test edilmesine olanak tanır. Sıralama çalışmasının 10 örneğin yanı sıra bir NA12878 pozitif kontrol ve bir şablonsuz kontrol (NTC) ile gerçekleştirilmesini öneririz. 10'ar örnek ve kontrolden oluşan kütüphaneler 4 nM'a seyreltilir ve havuzlanır, ardından havuzun miktar tayini yapılır. Hesaplanan konsantrasyon denatürasyon sonrası 14 pM nihai kütüphane havuz konsantrasyonu elde etmek üzere kullanılır.

<span id="page-30-1"></span>4 nM'ye kütüphane seyreltme ve havuzlama

**Not**: Kütüphaneleri havuzlarken son derece dikkatli olun.

10 kütüphane örneğinden dilüsyonları ve NA12878 pozitif kontrolünü nihai 4 nM konsantrasyona nükleaz içermeyen su içinde bir önceki adımda hesaplanan ilk kütüphane konsantrasyonlarına göre hazırlayın. 10 örnekten oluşan seyreltilmiş kütüphaneler, NA12878 pozitif kontrol ve negatif kontrol bir arada havuzlanır.

### <span id="page-30-2"></span>Kütüphane havuz miktar tayini

Bu adım için Illumina kütüphaneleriyle uyumlu bir qPCR kütüphane miktar tayini kitinin kullanımı gereklidir.

"[Protokol: Havuzlanmış kütüphanenin sıralama için hazırlanması](#page-31-0)" sayfa [32](#page-31-0) ile devam etmeden önce, havuzun miktarını aşağıda anlatılan kalite kontrol kriterlerine göre kontrol edin.

### **Kalite kontrol kriterleri**

- Havuzlama prosedürü sırasında kontaminasyon olmadığını göstermek için NTC konsantrasyonu < 1 pM olmalıdır.
- Sıralama için havuz kalitesini garanti etmek amacıyla havuzlanmış kütüphanenin konsantrasyonu yaklaşık 4 nM olmalıdır.

Havuzlanmış kütüphanenin konsantrasyonu yetersizse, bkz. "[Sorun Giderme Kılavuzu](#page-40-0)", sayfa [41.](#page-40-0)

<span id="page-31-0"></span>Protokol: Havuzlanmış kütüphanenin sıralama için hazırlanması

Bu protokolde iki prosedür uygulanır:

- Havuzlanmış kütüphanenin denatürasyonu ve seyreltilmesi
- PhiX dahili kontrolün hazırlanması ve havuzlanmış kütüphaneye eklenmesi

**Not**: Kütüphane denatürasyonu ve bir Illumina MiSeq çalışması kurma ile ilgili ayrıntılı açıklamalar Illumina *MiSeq Sistemi Denatüre ve Seyreltik Kütüphaneler Kılavuzu* ve *MiSeq Sistemi Kullanıcı Kılavuzu*'nda mevcuttur.

### **Bu protokol için gerekli reaktifler**

- NaOH 10N
- MiSeq Reaktif Kiti v2 1/2 ve 2/2
- PhiX Kontrol v3
- 10 mM Tris-Cl, pH 8,5, PhiX'i seyreltmek için %0,1 Tween 20

### **Başlamadan önce önemli noktalar**

- Kütüphaneleri denatüre etmek için daima taze seyreltilmiş NaOH hazırlayın. Bu adım denatürasyon işlemi için son derece önemlidir.
- Küçük pipetleme hatalarının nihai NaOH konsantrasyonunu etkilemesini engellemek için en az 1 ml taze seyreltilmiş NaOH hazırlayın.
- En iyi sonuçlar için reaktif kartuşunu çözdürmeye kütüphaneleri denatüre edip seyreltmeden önce başlayın. Talimatlar için bkz. *MiSeq Sistemi Kullanıcı Kılavuzu*.

#### **Başlamadan önce yapılması gerekenler**

Taze seyreltilmiş NaOH 0,2 N hazırlayın.

Aşağıdaki hacimleri bir mikrosantrifüj tüpü içinde birleştirin:

- Laboratuvar kalitesinde su (800 μl)
- Stok 1,0 N NaOH (200 μl)

Sonuç 1 ml 0,2 N NaOH'dir.

● HT1 tüpünü (Hibridizasyon Tamponu; kit ile tedarik edilir) -15 ile -30°C arasındaki depodan çıkarın ve çözülmesi için oda sıcaklığında bekletin. Çözüldüğünde denatüre edilmiş kütüphaneleri seyreltmeye hazır olana kadar 2 ile 8°C arasında saklayın.

<span id="page-32-0"></span>Havuzlanmış kütüphanenin denatürasyonu ve seyreltilmesi

#### **Prosedür**

1. 5 µl NaOH 0,2 N'yi kütüphane havuzunun 5 µl'sine ekleyip, kısa süreyle vorteks yapıp, puls santrifüjleyerek kütüphane havuzunu dikkatlice denatüre edin ve ardından 5 dakika boyunca oda sıcaklığında inkübe edin.

**Not**: Daima taze hazırlanmış seyreltik NaOH kullanın.

- 2. Denatürasyon reaksiyonunu denatüre DNA'yı içeren tüpe önceden soğutulmuş 990 µl HT1 ekleyerek durdurun.
- 3. Nihai 600 µl hacimde önceden soğutulmuş HT1 kullanarak ve ilk kütüphane havuzu konsantrasyonunu hesaba katarak denatüre DNA'yı 14 pM'e seyreltin.

Örneğin havuzlanmış kütüphanenin konsantrasyonu denatürasyon sonrasında 20 pM olarak hesaplandıysa, önceden soğutulmuş 180 µl HT1'i 420 µl denatüre DNA içine pipetleyerek konsantrasyonu 14 pM'e ayarlayın. Karıştırmak için tüpleri birçok kez baş aşağı çevirin.

4. Denatüre ve seyreltilmiş DNA'yı kütüphaneyi yüklemeye hazır olana kadar buz üzerine yerleştirin.

<span id="page-33-0"></span>PhiX dahili kontrolün hazırlanması ve havuzlanmış kütüphaneye eklenmesi

### **Prosedür**

1. PhiX dahili kontrol kütüphanesini Tablo 4'te gösterilen bileşen hacimlerini birleştirerek 4 nM'ye seyreltin.

### **Tablo 4. PhiX'in 4 nM'ye seyreltilmesi**

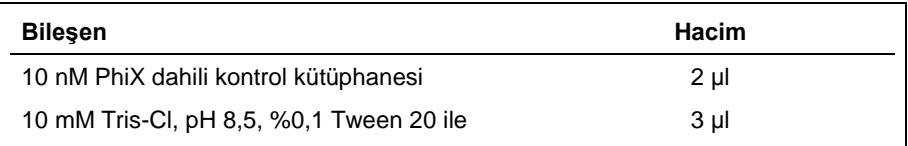

2. 4 nM PhiX dahili kontrol kütüphanesini Tablo 5'te gösterilen bileşen hacimlerini birleştirerek denatüre edin.

### **Tablo 5. PhiX denatürasyonu**

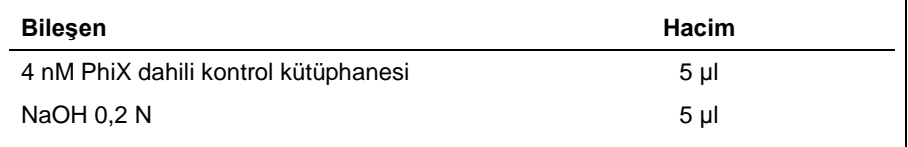

- 3. Tüpü puls santrifüjleyin ve 4,5 dakika boyunca oda sıcaklığında inkübe edin.
- 4. Denatürasyon reaksiyonunu önceden soğutulmuş 990 µl HT1 ekleyerek durdurun.
- 5. 20 pM denatüre PhiX dahili kontrol kütüphanesini 375 µl denatüre PhiX 20 pM ile 225 µl önceden soğutulmuş HT1'i karıştırarak 12,5 pM'ye seyreltin. Karıştırmak için tüpleri birçok kez baş aşağı çevirin.
- 6. 12,5 pM PhiX'in 6 µl'sini 600 µl seyreltilmiş kütüphaneye ekleyin. Vorteks yapın ve 1 dakika boyunca 1000 × *g* devirde santrifüjleyip buz üstüne koyun.

"[Protokol: Sıralama çalışmasının kurulumu ve başlatılması](#page-34-0)", sayfa [35](#page-34-0) ile devam edin.

## <span id="page-34-0"></span>Protokol: Sıralama çalışmasının kurulumu ve başlatılması

Bu protokolde iki prosedür uygulanır:

- Havuzlanmış kütüphanenin MiSeq reaktif kartuşuna yüklenmesi
- Sıralama çalışmanın başlatılması

### <span id="page-34-1"></span>Havuzlanmış kütüphanenin kartuşa yüklenmesi

**Not**: Bir Illumina MiSeq çalışmasının kurulumu ile ilgili ayrıntılı açıklama Illumina *MiSeq Sistemi Kullanıcı Kılavuzu*'nda mevcuttur.

### **Bu protokol için gerekli reaktifler**

MiSeq Reaktif Kiti v2 1/2 ve 2/2

#### **Başlamadan önce yapılması gerekenler**

- Reaktif kartuşunu (kit ile tedarik edilir) -15 ila -30°C depodan çıkarın. Reaktif kartuşunun tabanını reaktif kartuşu üzerine basılı su çizgisine kadar batırmaya yetecek miktarda oda sıcaklığındaki deiyonize su içeren bir su banyosu içine reaktif kartuşunu yerleştirin. Suyun maksimum su çizgisini geçmesine izin vermeyin.
- Reaktif kartuşunun oda sıcaklığındaki su banyosu içinde yaklaşık bir saat boyunca veya tamamen çözünene kadar çözünmesine izin verin.

#### **Prosedür**

- 1. Kartuşu su banyosundan çıkarın ve suyu kartuşun tabanından ayırmak için hafifçe masaya vurun. Kartuşun tabanını kurulayın. Reaktif kartuşunun üstüne hiç su sıcramadığından emin olun.
- 2. Çözünmüş reaktifleri karıştırmak için reaktif kartuşunu on kez ters çevirin ve ardından tüm konumların çözünmüş olduğunu görsel olarak kontrol edin. Konum 1'de bulunan

reaktifin tamamen karıştığından ve çökelti bulunmadığından emin olmak için kontrol edin.

- 3. Reaktifler içindeki hava kabarcıklarını azaltmak için kartuşu hafifçe masaya vurun. Reaktif kartuşunu buz üzerine yerleştirin veya çalışmanızı kurmaya hazır olana kadar 2–8°C sıcaklıkta bekletin. En iyi sonuçlar için doğrudan 4. adıma ilerleyin.
- 4. Folyo mührün bütünlüğünü görsel olarak kontrol edin ve ardından temiz bir 1 ml pipet ucu kullanarak folyo mührü reaktif kartuşu üzerinde "Load Samples" (Örnekleri Yükle) etiketli rezervuar üzerinden delin.
- 5. PhiX kontrolü içeren denatüre, seyreltilmiş kütüphane havuzunun 600 μl'sini "Load Samples" (Örnekleri Yükle) (kartuş üzerinde örnek konumu #17) rezervuarı içine pipetleyin.

### <span id="page-35-0"></span>Sıralama çalışmanın başlatılması

**Not**: Bir Illumina MiSeq çalışmasının kurulumu ile ilgili ayrıntılı açıklama Illumina *MiSeq Sistemi Kullanıcı Kılavuzu*'nda mevcuttur.

**Not**: Illumina cihazları ve analiz yazılımı için örnek sayfalarının oluşturulması ve düzenlenmesi ile ilgili ayrıntılı bir açıklama Illumina *Deney Yöneticisi Kullanıcı Kılavuzu*'nda mevcuttur.

### **Başlamadan önce yapılması gerekenler**

- Illumina Akış Hücresini (MiSeq Reaktif Kiti v2 1/2 içinde tedarik edilir) üreticinin talimatları uyarınca temizleyin. Akış hücresi tek kullanımlık bir cihazdır.
- Illumina, örnek sayfasının örnek hazırlanmadan önce oluşturulmasını önerir.

### **Prosedür**

- 1. MiSeq'i **Research** (Araştırma) modunda yeniden başlatın ve ardından **Sequence** (Sıralama) modunu seçin.
- 2. **Load Flow Cell** (Akış Hücresini Yükle) ekranı belirdiğinde akış hücresini yükleyin.
- 3. **Load Reagents** (Reaktifleri Yükle) ekranı belirdiğinde atık şişesini boşaltın. MiSeq SBS Solüsyonu (PR2) şişesini 2–8°C'deki depodan çıkarın. Karıştırmak için ters çevirin, kapağını çıkarın ve PR2 şişesini derhal yükleyin.
- 4. Adaptör bağlama adımında seçilen adaptör barkodu setine göre uygun örnek sayfasını secin.
- 5. Illumina Deney Yöneticisini kullanarak, **Create Sample Sheet** (Örnek Sayfası Oluştur) öğesini seçin. **Select Category** (Kategori Seç) penceresinde **Other** (Diğer) ve **FASTQ Only** (Sadece FASTQ) öğelerini seçin.
- 6. **FASTQ Only Run Setting** (Sadece FASTQ Çalışması Ayarları) penceresinde **TruSeqLT** öğesini seçip **1 Index Read** (1 İndeks Okuma) seçeneğini işaretleyin, **Cycles Read 1** (Döngü Okuma 1) ve **Cycles Read 2** (Döngü Okuma 2) için **Paired End Sequencing** (Eşleştirilmiş Uç Sıralama) öğesini ve **151**'i seçip ardından **Use Adapter Trimming** (Adaptör Kırpmayı Kullan) ve **Use Adapter Trimming Read 2** (Adaptör Kırpma Okuması 2'yi Kullan) öğelerini seçin.
- 7. Adaptörleri kütüphane hazırlığı için seçilenlere göre seçin (bkz. Tablo 6, aşağıda). **Not**: Her sıralama deneyinde Illumina Deney Yöneticisini kullanarak yeni bir örnek sayfası oluşturulmasını öneririz. Kullanmadan önce örnek sayfasını açmayın veya değiştirmeyin.

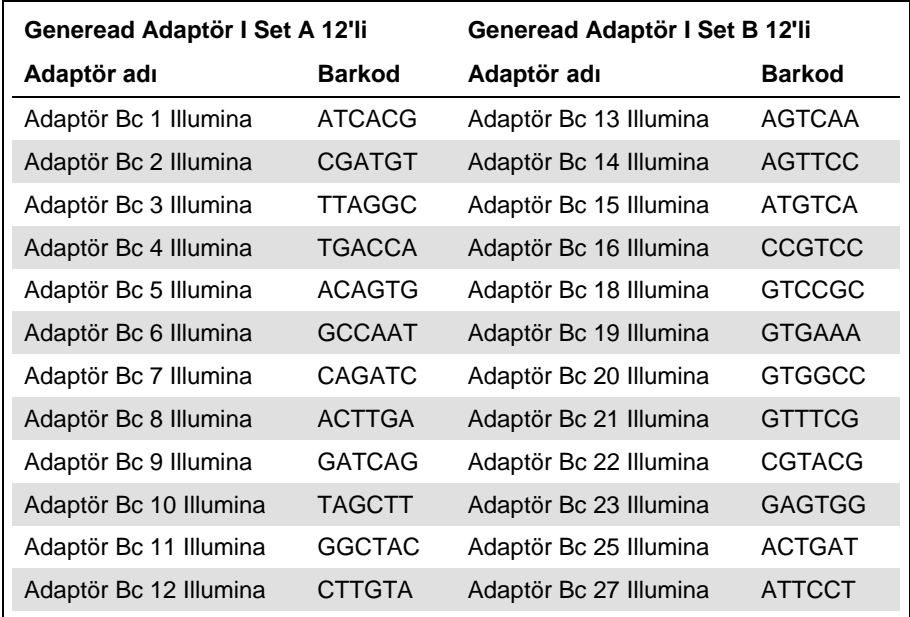

#### **Tablo 6. Mevcut adaptörler ve barkodları**

- 8. **Finish** (Bitir) öğesini seçin ve örnek sayfası dosyasını istenen MiSeq klasörüne kaydedin.
- 9. Akış hücresi ve reaktifleri yükledikten sonra çalışma parametrelerini inceleyin ve çalışmayı başlatmadan önce bir çalışma öncesi kontrol gerçekleştirin.
- 10. **Experiment Name** (Deney Adı), **Analysis Workflow** (Analiz İş Akışı) ve **Read Length** (Okuma Uzunluğu) öğelerini inceleyin. Bu parametreler örnek sayfasında belirtilir.
- 11. Sol alt köşede bulunan klasör konumlarını inceleyin.

Herhangi bir değişiklik gerekirse **Change Folders** (Klasörleri Değiştir) öğesini seçin. Değişiklikler tamamlandığında **Save** (Kaydet) öğesini seçip ardından **Next** (İleri) öğesini seçin.

12. **Next** (İleri) öğesini seçin. **Pre-Run Check** (Çalışma Öncesi Kontrol) ekranı açılır.

**Review** (İnceleme) ekranının sol alt köşesinde tarifler, örnek sayfaları, beyanatlar ve çıktı klasörleri için güncel klasör konumları sıralanır.

13. Sistem çalışmaya başlamadan önce tüm çalışma bileşenlerinin, disk alanının ve ağ bağlantılarının bir kontrolünü gerçekleştirir.

Öğelerden herhangi biri çalışma öncesi kontrolü geçemezse, hatayı nasıl düzelteceğinize dair talimatları içeren bir mesaj ekranda belirir.

- 14. Tüm öğeler çalışma öncesi kontrolü başarıyla geçince **Start Run** (Çalışmayı Başlat) öğesini seçin.
- 15. Çalışma tamamlandığında **Next** (İleri) düğmesi belirir. Devam etmeden önce **Sequencing** (Sıralama) ekranında sonuçları inceleyin.

**Not**: **Sequencing** (Sıralama) ekranı, **Next** (İleri) öğesi seçilene kadar görünür. **Next** (İleri) öğesini seçtikten sonra **Sequencing** (Sıralama) ekranına dönmek mümkün değildir.

16. **Next** (İleri) öğesini seçerek **Sequencing** (Sıralama) ekranından çıkın ve çalışma sonrası yıkamaya ilerleyin.

Çalışma sonrası yıkama, sıralama çalışmaları arasında gerçekleştirilen standart cihaz yıkamasıdır. Bir çalışmayı tamamladıktan sonra daima bir cihaz yıkaması gerçekleştirin. Yıkama bileşenlerini yüklemek ve yıkamayı gerçekleştirmek için yazılım iletilerine uyun. Çalışma sonrası yıkama yaklaşık 20 dakika sürer. Yıkamayı bir çalışmanın tamamlanmasının hemen ardından başlatın. İzleyen bir çalışma kurmadan önce cihaz yıkama işlemi gereklidir.

Bölüm 2 sayfa 12'deki "Protokol: Veri analizi"ne devam etmeden önce sıralama çalışmasının çıktısını aşağıda açıklanan kalite kontrol kriterleriyle kıyaslayın.

### **Kalite kontrol kriterleri**

Veri çıktısı > 3 Gb yeterli miktarda okumaya işaret eder.

 Q-Score > Q30 olan okumaların yüzdesi > %80 olmalıdır. Q-score yanlış baz çağırma olasılığının bir tahminidir.

Sıralama çalışmasının çıktısı yetersizse, bkz. "[Sorun Giderme Kılavuzu](#page-40-0)", sayfa [41.](#page-40-0)

## <span id="page-40-0"></span>Sorun Giderme Kılavuzu

Bu sorun giderme kılavuzu *therascreen* BRCA1/2 NGS FFPE gDNA Kit kullanarak *BRCA1/2* mutasyon durumu değerlendirmesinde ortaya çıkabilecek her tür problemi çözmeye yardımcı olabilir. İletişim bilgileri için arka kapağa bakın veya **www.qiagen.com** adresini ziyaret edin.

Diğer kitler hakkında sorun giderme bilgileri için lütfen ilgili kit el kitaplarına bakın.

Illumina MiSeqDx cihazı ile Biomedical Genomics Workbench ve BRCA 1/2 CE-IVD Workflow dahil ilgili yazılımlar hakkında sorun giderme bilgileri için lütfen ilgili kullanım kılavuzlarına ve el kitaplarına bakın.

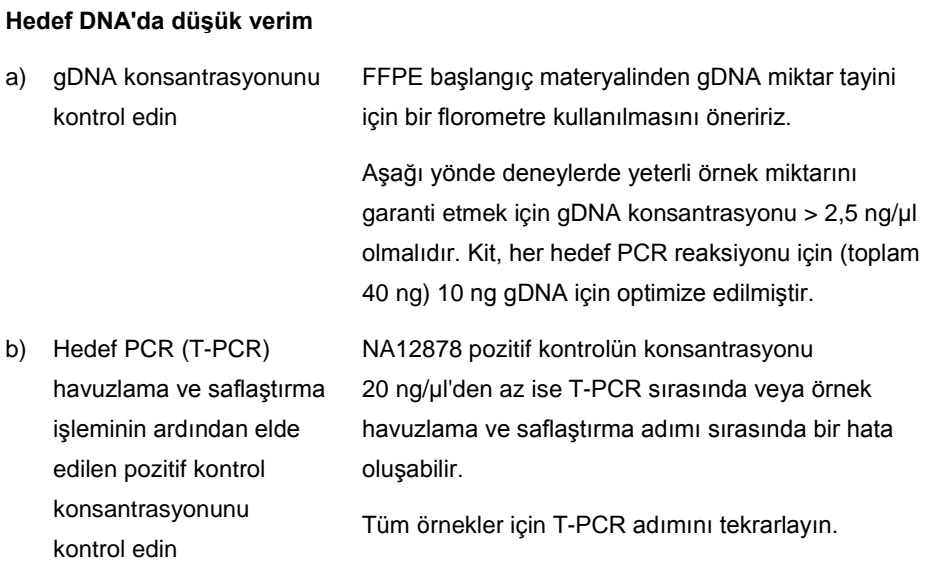

#### **Yorum ve öneriler**

#### **Yorum ve öneriler**

c) T-PCR havuzlama ve saflaştırma işleminin ardından örneklerin konsantrasyonunu kontrol edin 4 ng/µl kalite kontrol kriteri altındaki örnek konsantrasyonu bozulmuş DNA'ya işaret edebilir. Başarısız olan örnekten DNA numunesi almayı tekrarlayın.

#### **Düşük kütüphane verimleri**

a) T-PCR verimlerini kontrol edin

T-PCR sonrasında ve kütüphane hazırlamaya ilerlemeden önce pozitif kontrollerin ve örneklerin konsantrasyonları sırasıyla > 20 ng/µl ve > 4 ng/µl olmalıdır.

- Pozitif kontrolün konsantrasyonu düşükse, tüm örnekler için T-PCR adımını tekrarlayın.
- Bir örneğin konsantrasyonu çok düşükse, örnek DNA'nın numune alma işlemini tekrarlayın.
- b) Kütüphane hazırlama ve boyut seçim adımları sonrasında pozitif kontrolün konsantrasyonunu kontrol edin

Saflaştırılmış ve boyutu seçilmiş kütüphanelerin miktar tayinini Illumina uyumlu bir qPCR kütüphane miktar tayini kitiyle yapın. Kalite kontrol kriterleri karşılanmazsa kütüphane miktar tayinini tekrarlayın.

NA12878 pozitif kontrolün konsantrasyonu 120 nM'den azsa, kütüphane hazırlama, boyut seçimi, PCR amplifikasyonu veya PCR saflaştırma adımları sırasında bir hata oluşmuş olabilir.

Tüm örnekler için kütüphane oluşturmaya gDNA'dan tekrar başlayın.

#### **Yorum ve öneriler**

c) Kütüphane hazırlama ve boyut seçim adımları sonrasında örneklerin konsantrasyonunu kontrol edin Saflaştırılmış ve boyutu seçilmiş kütüphanelerin miktar tayinini Illumina uyumlu bir qPCR kütüphane miktar tayini kitiyle yapın. Protokolde anlatılan qPCR kalite kontrol kriterlerine dikkat edin. Örnek konsantrasyonu 80 nM'den azsa, kütüphane hazırlama, boyut seçimi, PCR amplifikasyonu veya PCR saflaştırma adımları sırasında bir hata oluşmuş olabilir. İlgili örnek için kütüphane oluşturmaya gDNA'dan tekrar başlayın.

#### **Düşük sıralama verisi çıktısı (Toplam okuma < 3 Gb)**

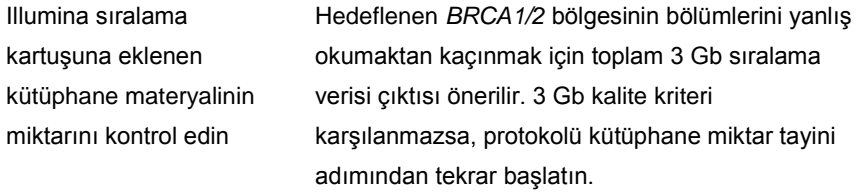

Illumina akış hücresi görüntülerini üreticinin talimatları doğrultusunda kontrol edin.

- Kütüphane aşırı yüklenmişse (küme yoğunluğunu doygunluğa ulaştıracak biçimde) kartuşa eklenen havuzlanmış kütüphanelerin miktarını azaltın.
- Kümelenme yoğunluğu düşükse, kartuşa eklenen havuzlanmış kütüphanelerin miktarını artırın.

#### **Yorum ve öneriler**

## **Düşük sıralama özgüllüğü (***BRCA1/2* **hedef bölgesiyle hizalanmış okumaların %'si)**

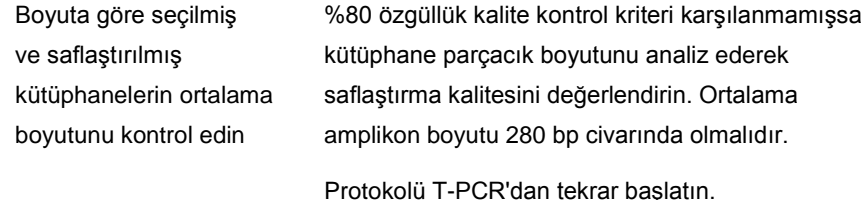

#### **Düşük okuma kapsaması**

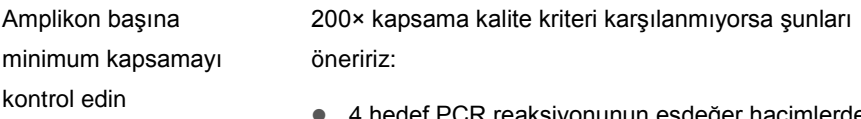

- edef PCR reaksiyonunun eşdeğer hacimlerde havuzlanmış olduğunun kontrol edilmesi.
- 10 örnek artı pozitif kontrolde her örnek için elde edilen okuma sayısı bazında okuma homojenliğinin kontrol edilmesi.

#### **Şablonsuz kontrolün (NTC) kontamine olması**

a) T-PCR sonrası NTC'yi kontrol edin NTC'de örnek saptanırsa, T-PCR sırasında veya örnek havuzlama ve saflaştırma adımı sırasında kontaminasyon olmuş olabilir.

T-PCR'yi yeniden başlatın

b) Kütüphane hazırlama ve boyut seçim adımları sonrasında NTC'nin konsantrasyonunu kontrol edin NTC konsantrasyonu 1 nM'den fazlaysa, kütüphane hazırlama, boyut seçimi, PCR amplifikasyonu veya PCR saflaştırma adımları sırasında kontaminasyon oluşmuş olabilir.

T-PCR'yi yeniden başlatın.

## <span id="page-44-0"></span>Referanslar

- 1. WHO, IARC GLOBOCAN. (2012) Cancer incidence and mortality worldwide in 2012. **http://globocan.iarc.fr/**.
- 2. Siegel, R., Naishadham, D. and Jemal, A. (2013) Cancer statistics. CA Cancer J. Clin. **63**, 11–30.
- 3. Kanchi, K.L. et al. (2014) Integrated analysis of germline and somatic variants in ovarian cancer. Nature Communications **5**, 3156.
- 4. Hennessy, B.T. et al. (2010) Somatic mutations in BRCA1 and BRCA2 could expand the number of patients that benefit from poly (ADP ribose) polymerase inhibitors in OvCa. J. Clin. Oncol. **28**, 3570.
- 5. Gilks, C.B. and Prat, J. (2009) Ovarian carcinoma pathology and genetics: recent advances. Hum. Pathol. **40**, 1213.
- 6. Kurman, R.J. and Shih, Ie M. (2010) The origin and pathogenesis of epithelial ovarian cancer. A proposed unifying theory. Am. J. Surg. Pathol. **34**, 433.
- 7. Pal, T. et al. (2005) BRCA1 and BRCA2 mutations account for a large proportion of ovarian carcinoma cases. Cancer **104**, 2807.
- 8. Risch, H.A. et al. (2001) Prevalence and penetrance of germline BRCA1 and BRCA2 mutations in a population series of 649 women with OvCa. Am. J. Hum. Genet. **68**, 700.
- 9. Cancer Genome Atlas Research Network. (2011) Integrated genomic analyses of ovarian carcinoma. Nature **474**, 609.
- 10. Foley, O.W., Rauh-hain, J.A. and Del Carmen, M.G. (2013) Recurrent epithelial OvCa: an update on treatment. Oncology **27**, 288, 298. Review.
- 11. Yap, T.A., Carden, C.P. and Kaye, S.B. (2009) Beyond chemotherapy: targeted therapies in ovarian cancer. Nat. Rev. Cancer **9**, 167.
- 12. Audeh, M.W. et al. (2010) Oral poly(ADP-ribose) polymerase inhibitor olaparib in patients with BRCA1 or BRCA2 mutations and recurrent OvCa: a proof-of-concept trial. Lancet **376**, 245.
- 13. Alsop, K. et al. (2012) BRCA mutation frequency and patterns of treatment response in BRCA mutation-positive women with OvCa: a report from the Australian OvCa Study Group. J. Clin. Oncol. **30**, 2654.
- 14. Ledermann, J. et al. (2014) Olaparib maintenance therapy in patients with platinumsensitive relapsed serous OvCa: a preplanned retrospective analysis of outcomes by BRCA status in a randomised phase 2 trial. Lancet Oncol. **15**, 852.
- 15. Burgess, M. and Puhalla, S. (2014) BRCA 1/2-mutation related and sporadic breast and OvCas: more alike than different. Front. Oncol. **4**, 19.
- 16. Marth, C. et al. (2015) AGO Austria recommendations for genetic testing of patients with OvCa. Wien Klin. Wochenschr. **127**, 652.
- 17. Casey, G. (1997) The BRCA1 and BRCA2 breast cancer genes. Curr. Opin. Oncol. **9**, 88.
- 18. Prat, J. (2012) Ovarian carcinomas: five distinct diseases with different origins, genetic alterations, and clinicopathological features. Virchows Arch. **460**, 237.
- 19. Clinical and Laboratory Standards Institute (CLSI) (2006) *Collection, Transport, Preparation, and Storage of Specimens for Molecular Methods: Approved Guideline*, 1st ed. CLSI Document MM13-A. Wayne, PA: Clinical and Laboratory Standards Institute (formerly NCCLS).
- 20. Clinical and Laboratory Standards Institute (CLSI) (2012). *Evaluation of Detection Capability for Clinical Laboratory Measurement Procedures: Approved Guideline*, 2nd ed. CLSI Document EP17-A2. Wayne, PA: Clinical and Laboratory Standards Institute (formerly NCCLS).

## <span id="page-47-0"></span>**Semboller**

Aşağıdaki semboller ambalaj ve etiket üzerinde görülebilir:

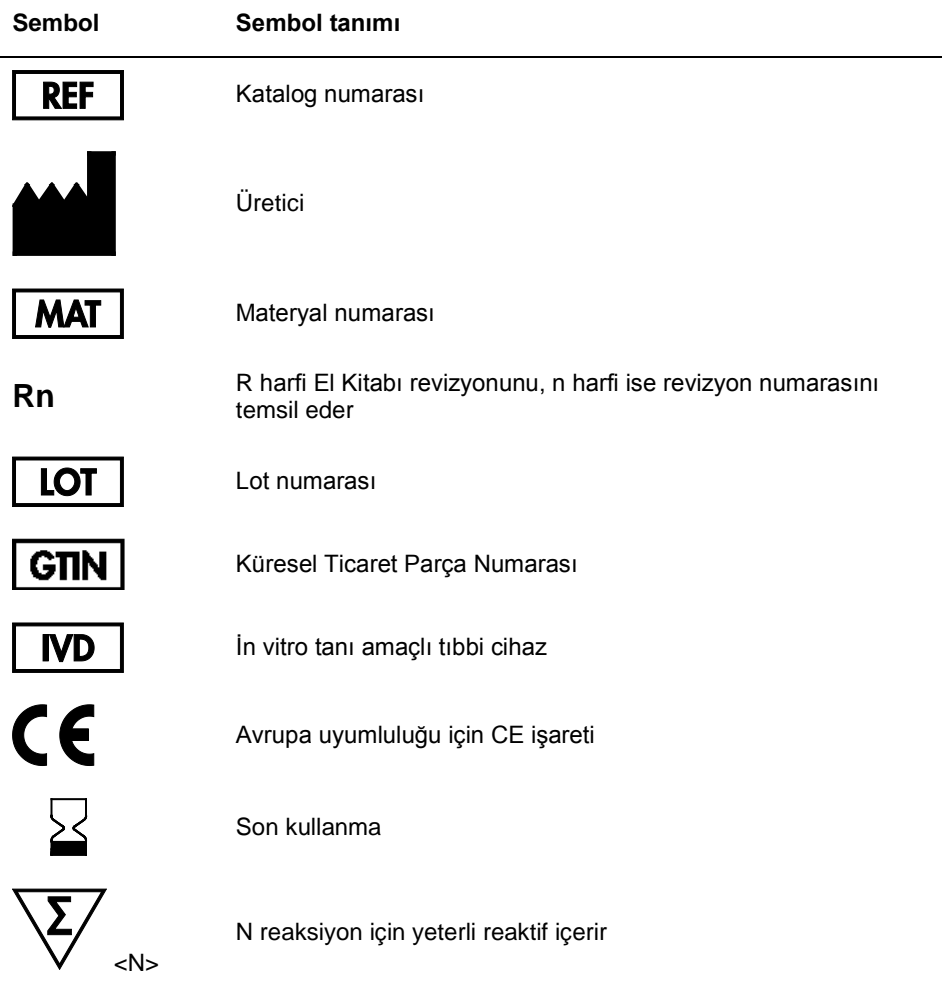

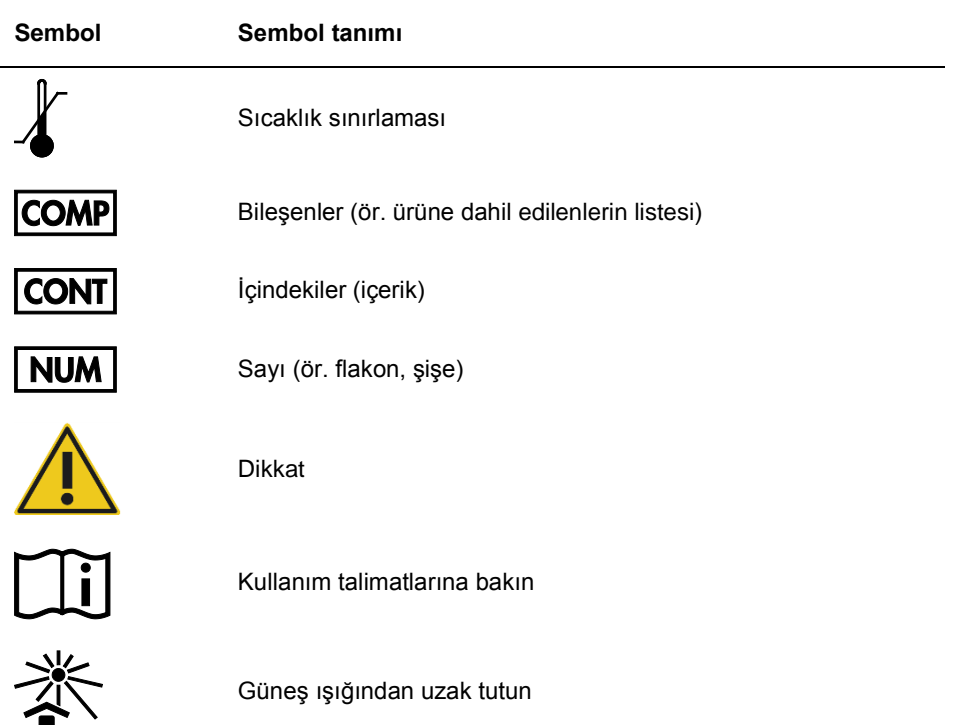

## <span id="page-49-0"></span>Sipariş Bilgileri

Gerekli ek ürün ve reaktiflerin sipariş bilgisi sayfa [15,](#page-14-1) Tablo 1'de bulunabilir.

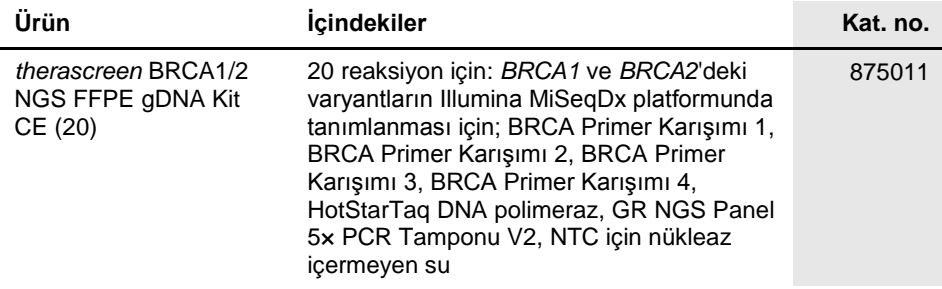

Güncel lisans bilgileri ve ürüne özgü yasal uyarılar için ilgili QIAGEN kiti el kitabına veya kullanıcı kılavuzuna bakın. QIAGEN kiti el kitapları ve kullanıcı kılavuzları **www.qiagen.com** adresinde bulunabilir veya QIAGEN Teknik Servisleri ve yerel dağıtıcınızdan istenebilir.

Bu sayfa bilerek boş bırakılmıştır

Bu ürün in vitro tanı amaçlı kullanım içindir. QIAGEN ürünleri tekrar satılamaz, veniden satış için değiştirilemez veva QIAGEN'nin yazılı izni olmadan ticari ürünler üretmek üzere kullanılamaz.

Bu belgedeki bilgiler önceden bildirilmeksizin değiştirilebilir. QIAGEN bu belgede görülebilecek herhangi bir hata için hiçbir sorumluluk kabul etmez. Bu belgenin yayınlanma sırasında tam ve doğru olduğuna inanılmaktadır. Hiçbir durumunda QIAGEN size karşı bu belgenin kullanımıyla ilgili veya bundan doğan rastlantısal, özel, çoklu veya dolaylı zarar için yükümlü olmaz.

QIAGEN ürünleri belirtilen özellikleri karşılamak üzere garanti edilmiştir. QIAGEN'nin yegane yükümlülüğü ve müşterinin yegane telafi hakkı ürünlerin garanti edildiği şekilde uygulanamaması durumda ürünlerin ücretsiz olarak değiştirilmesi ile sınırlıdır.

Ticari markalar: QIAGEN®, Sample to Insight®, HotStarTaq®, *therascreen*® (QIAGEN Grup); AMD® (Advanced Micro Devices, Inc.); ATI™ (ATI Technologies); Eppendorf® (Eppendorf AG); Windows®, Windows Vista® (Microsoft Corporation); Fedora®, Red Hat® (Red Hat, Inc.); MiSeqDx® (Illumina, Inc.);<br>Intel® (Intel Corporation); Mac OS® (Apple Computer, Inc.); MASTR™ (Multiplicom N.V

#### *therascreen* **BRCA1/2 NGS FFPE gDNA Kiti için Sınırlı Lisans Sözleşmesi**

Bu ürünün kullanımı herhangi bir alıcının veya ürün kullanıcısının aşağıdaki koşulları kabul ettiği anlamına gelir:

- 1. Ürün yalnızca ürünle ve bu el kitabında verilen protokollere uygun olarak kullanılabilir ve yalnızca kitin içinde bulunan bileşenlerle kullanım içindir. QIAGEN, bu kit ile birlikte verilen bileşenlerin el kitabında ve www.qiagen.com adresinden ulaşılabilen ek protokollerde belirtilenlerin dışında bu kitin içinde yer almayan<br>herhangi bir bileşenle kullanımı veya birleştirilmesi içi QIAGEN kullanıcıları tarafından QIAGEN kullanıcıları için sağlanmıştır. Bu protokoller QIAGEN tarafından kapsamlı şekilde denenmemiş veya optimize edilmemiştir. QIAGEN bu protokollerin üçüncü tarafların haklarını ihlal etmeyeceğini garanti etmez.
- 2. Açıkça belirtilen lisanslar dışında, QIAGEN bu kit ve/veya kullanımlarının üçüncü tarafların haklarını ihlal etmeyeceğini garanti etmez.
- 3. Bu kit ve bileşenleri bir kez kullanım için lisanslıdır ve tekrar kullanılamaz, yenilenemez ve tekrar satılamaz.
- 4. QIAGEN açıkça ifade edilenlerin dışında açık veya zımni diğer tüm lisansları açıkça reddeder.
- 5. Bu kitin alıcısı veya kullanıcısı yukarıda yasaklanan eylemlere neden olabilecek veya kolaylaştırabilecek herhangi bir girişimde bulunmayacağını ve başka birisine izin vermeyeceğini kabul eder. QIAGEN herhangi bir Mahkemede bu Sınırlı Lisans Anlaşması yasaklamalarını uygulayabilir ve bu sınırlı lisans<br>anlaşmasının veya kit ve/veya bileşenleriyle ilgili fikri mülkiyet haklar soruşturma ve mahkeme masraflarını geri alabilir.

#### Güncellenmiş lisans koşulları için bkz. **www.qiagen.com**.

HB-2196-002 1103448 157014156 02/2017

© 2017 QIAGEN, tüm hakları saklıdır.

Sipariş verme **www.qiagen.com/shop** | Teknik Destek **support.qiagen.com** | Web sitesi **www.qiagen.com**